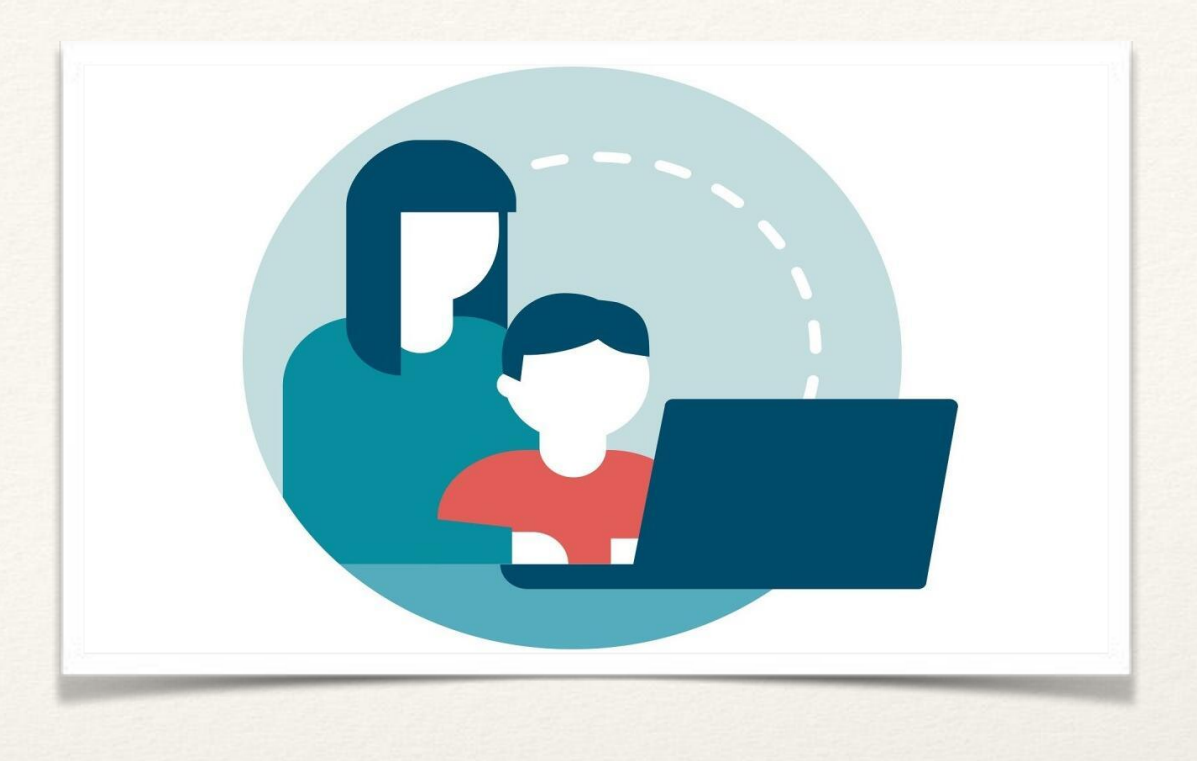

# PARENTAL CONTROL

*Il parental control o filtro famiglia è il sistema che permette ad un genitore di monitorare o bloccare l'accesso a determinate attività da parte del bambino (siti pornografici, immagini violente o pagine con parole chiave) e anche di impostare il tempo di utilizzo di computer, tv, smartphone e tablet.*

**Al genitore è consentito vigilare sulle comunicazioni del minore a fini educativi o di protezione, ma esclusivamente per il perseguimento delle finalità per cui il potere di vigilanza è conferito. Ossia solo per "effettiva necessità".**

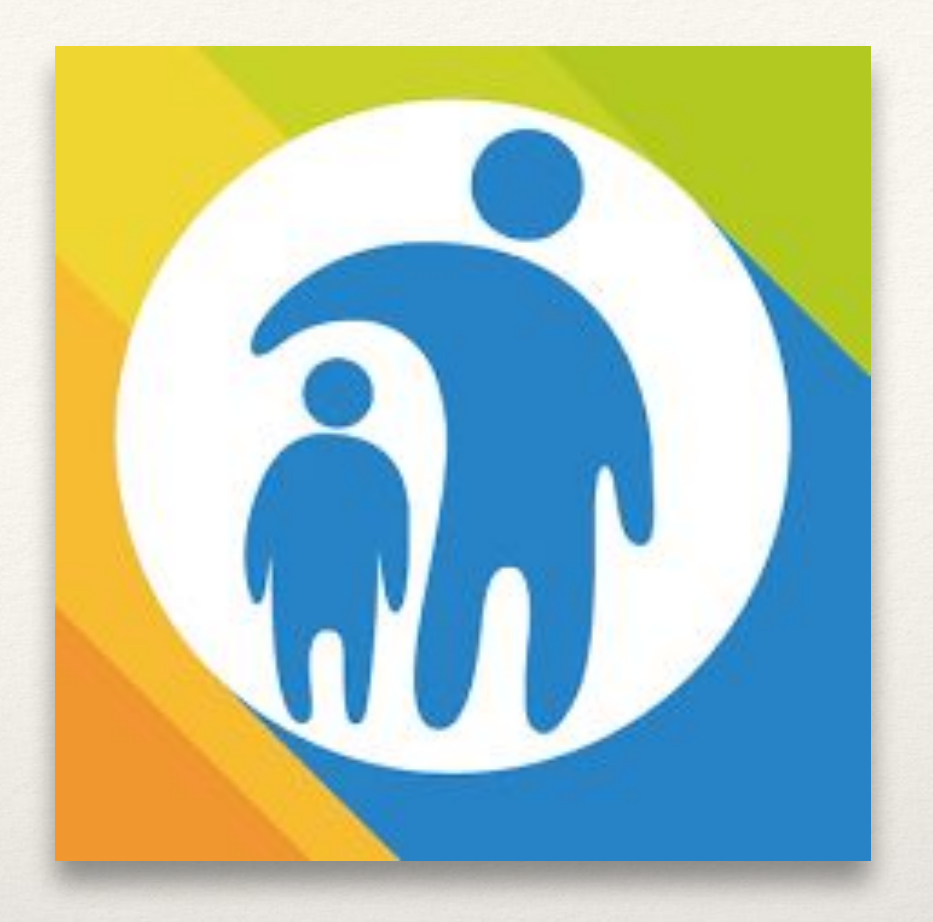

[https://www.agendadigitale.eu/sicurezza/privacy/controllare-il-cellulare-dei-propri-figli](https://www.agendadigitale.eu/sicurezza/privacy/controllare-il-cellulare-dei-propri-figli-ecco-quando-e-lecito/) [-ecco-quando-e-lecito/](https://www.agendadigitale.eu/sicurezza/privacy/controllare-il-cellulare-dei-propri-figli-ecco-quando-e-lecito/)

# Apple: iPhone e iPad (ma anche MAC)

● [Richiede la creazione di un account](https://support.apple.com/it-it/HT201088)  **"In famiglia"**

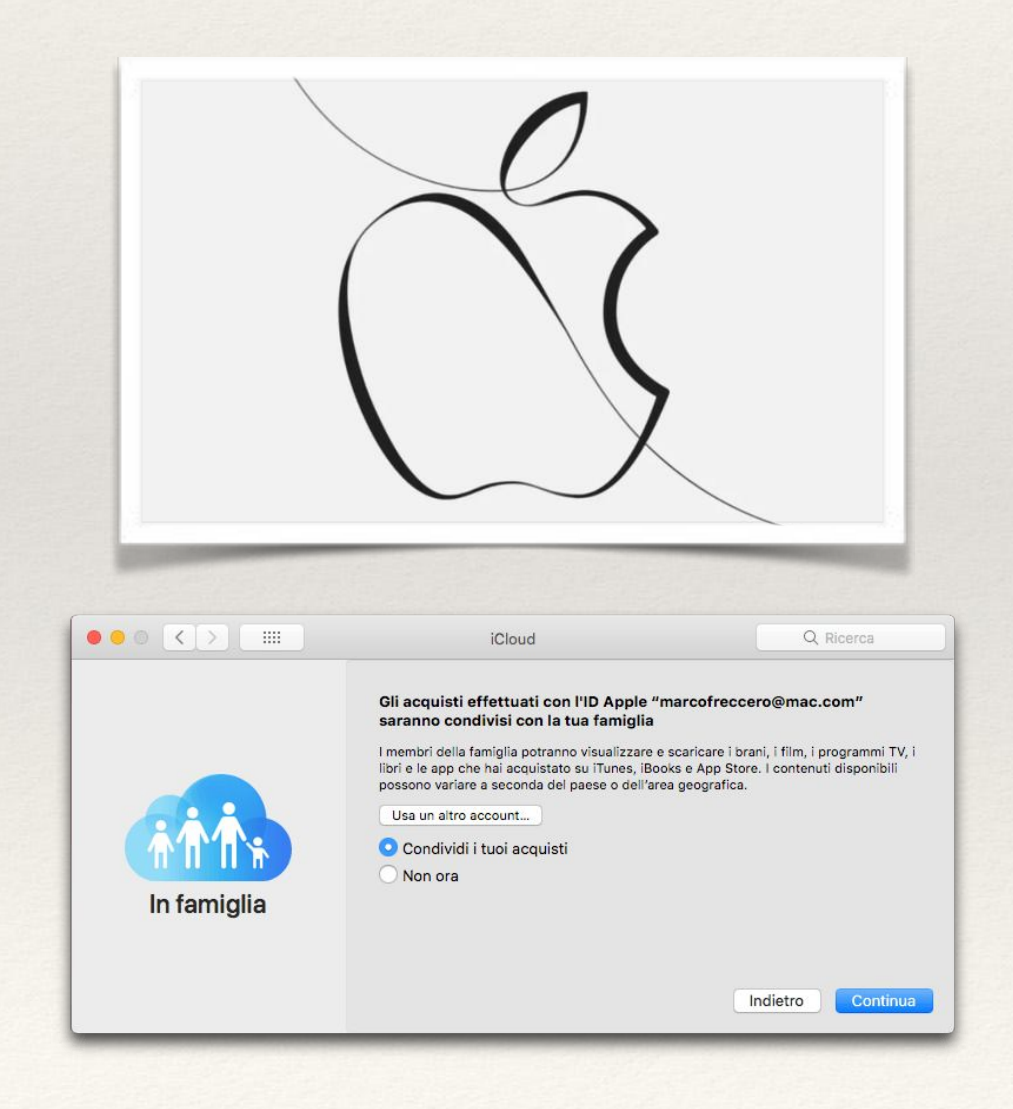

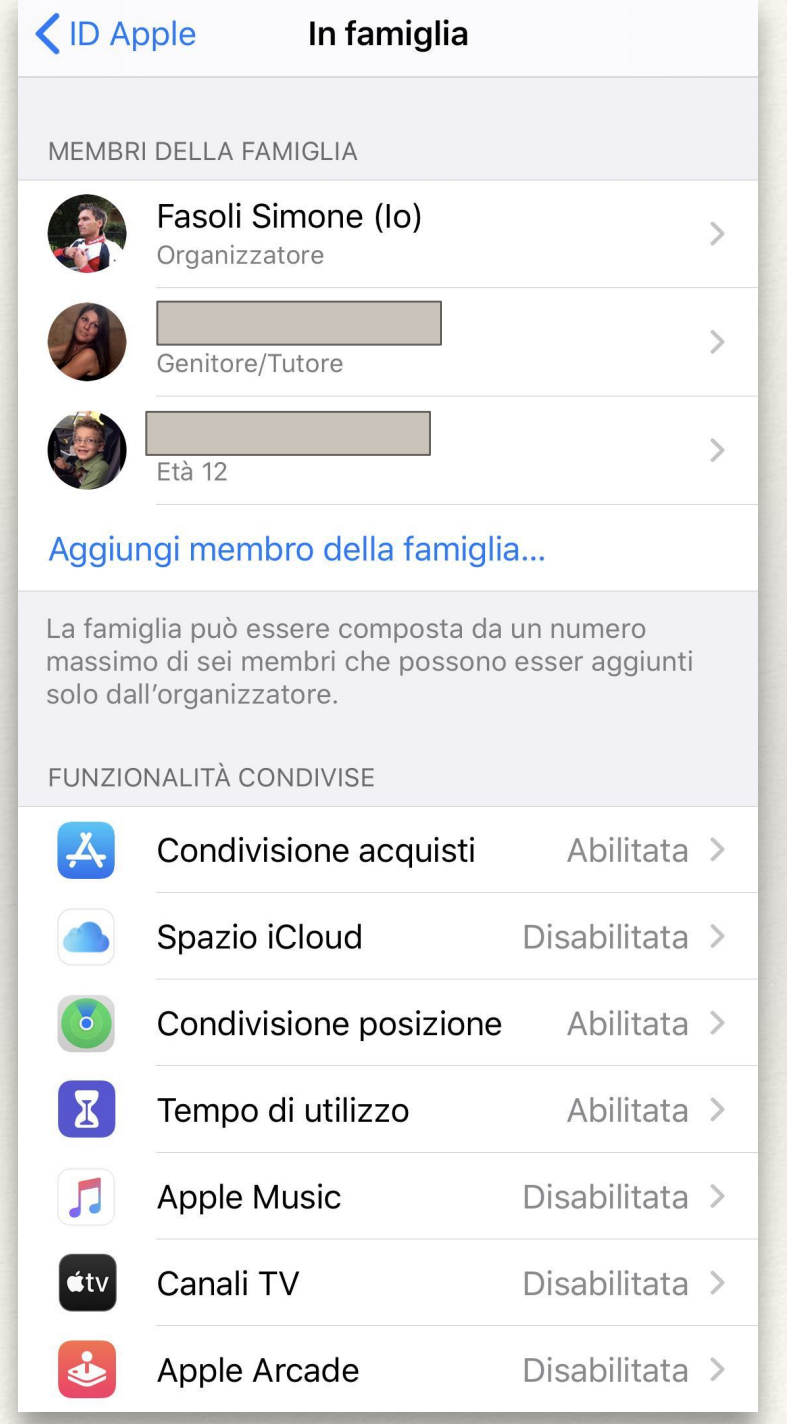

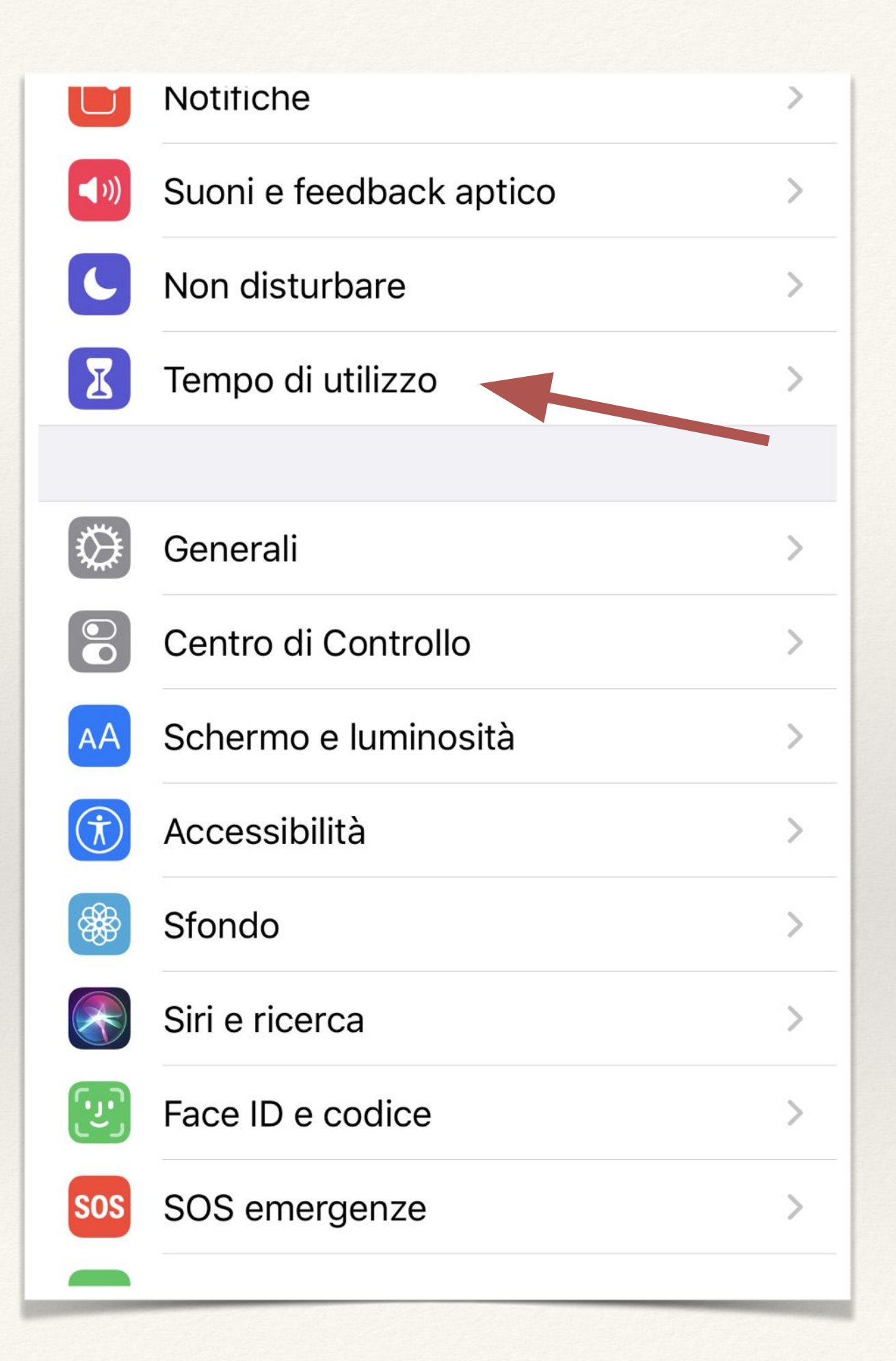

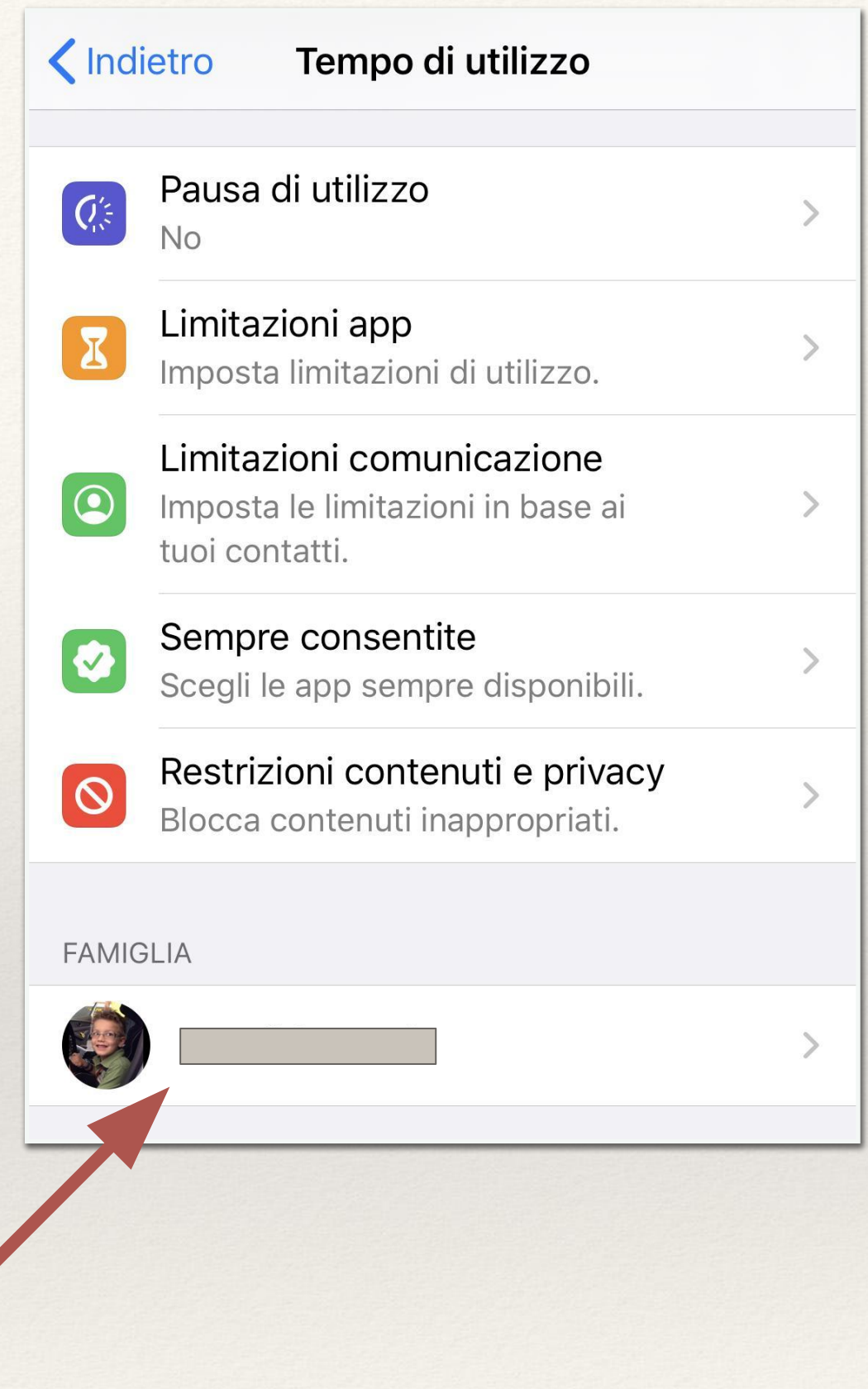

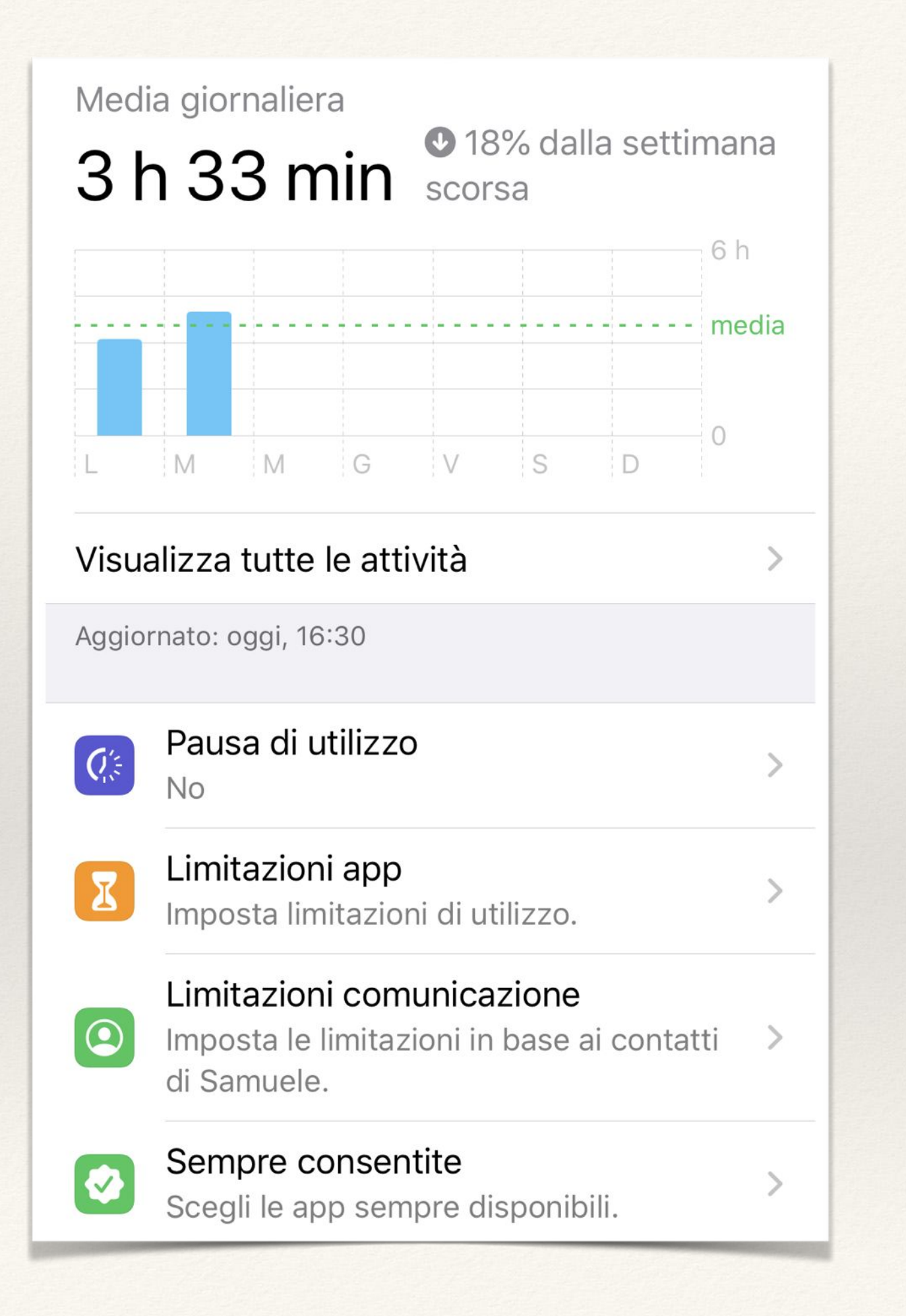

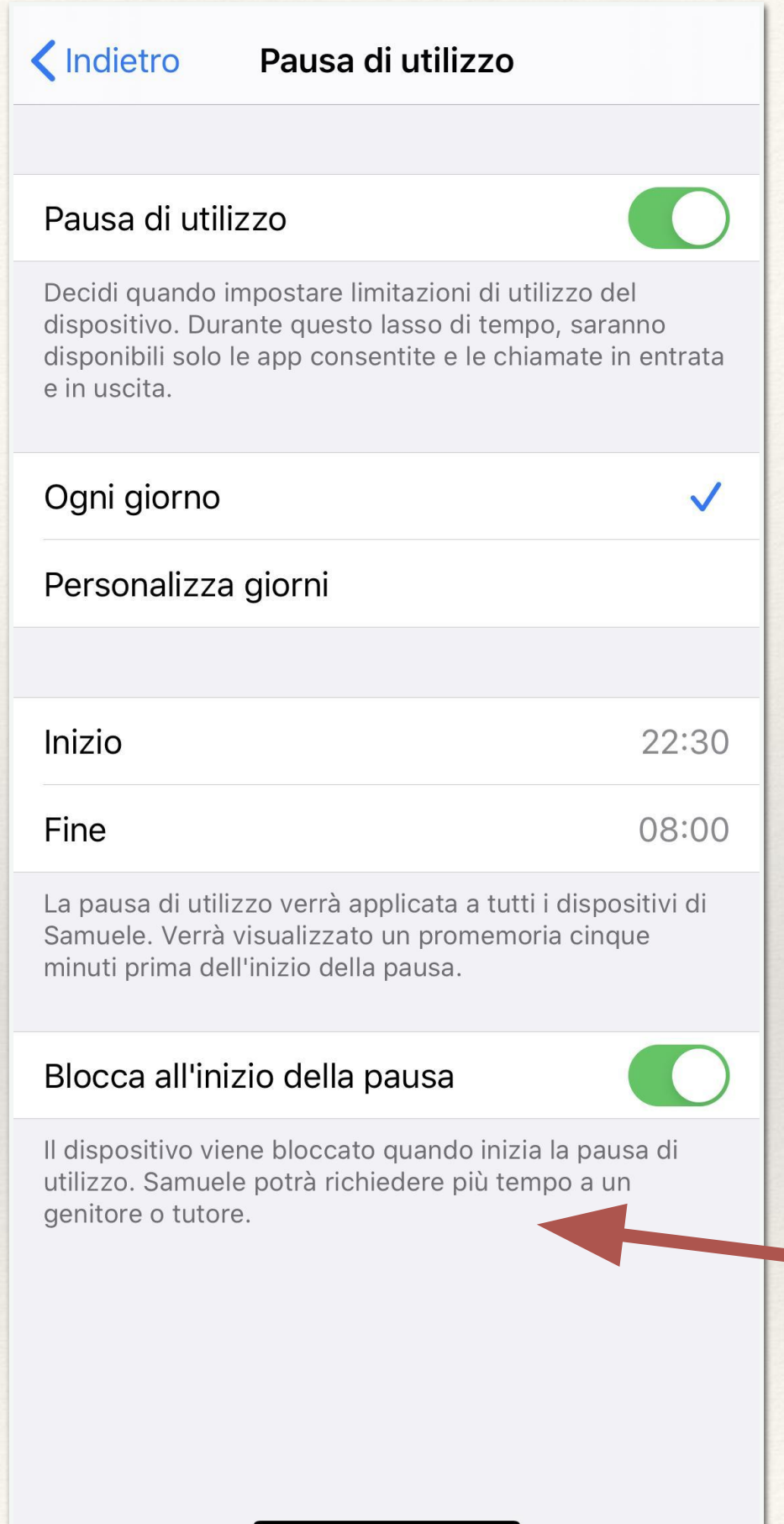

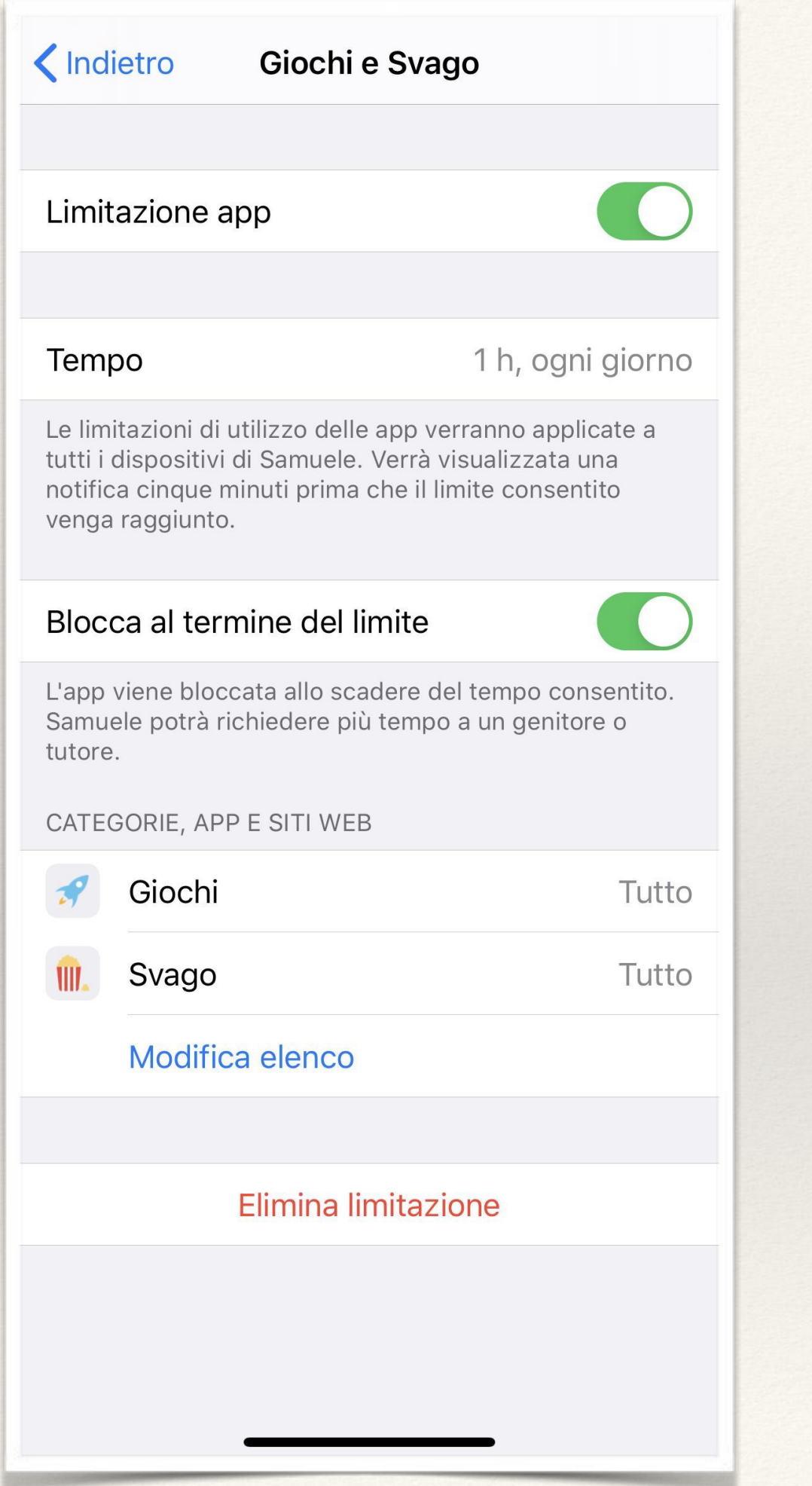

### $\left\langle \right\rangle$ Restrizioni contenuti e privacy Restrizioni contenuti e privacy Acquisti su iTunes e App Store  $\,$ App consentite  $\left. \rule{0cm}{1.4ex}\right. \hspace{1.1cm} \left. \rule{0cm}{1.4ex}\right.$ Restrizioni dei contenuti  $\, > \,$ PRIVACY Condividi la mia posizione Consenti > **CONSENTI MODIFICHE:** Modifiche del codice Consenti > Non consentire > Modifiche account Modifiche dati cellulare Consenti > Non disturbare alla guida Consenti > Provider TV Consenti > Consenti > Attività app in background

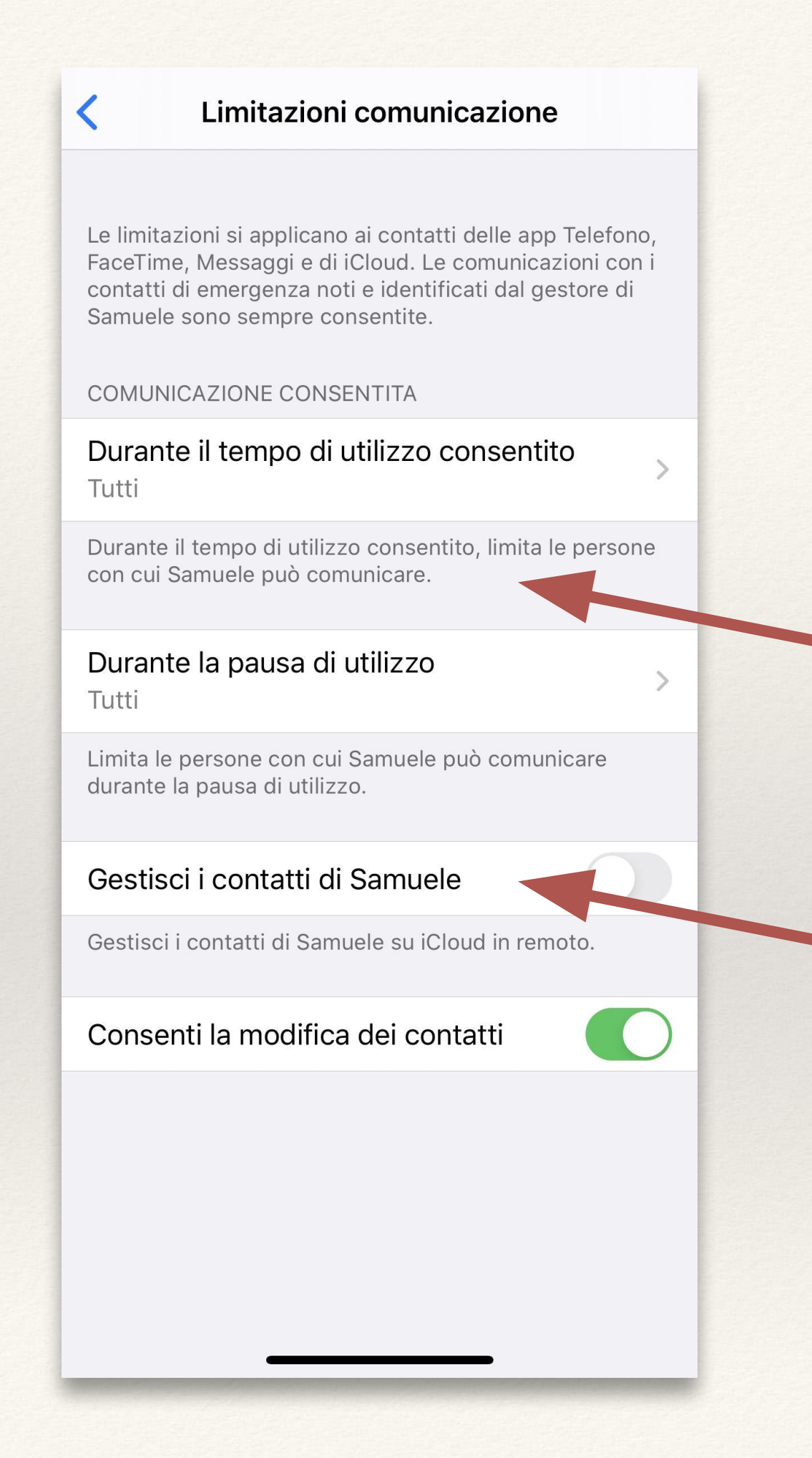

### Tempi di utilizzo

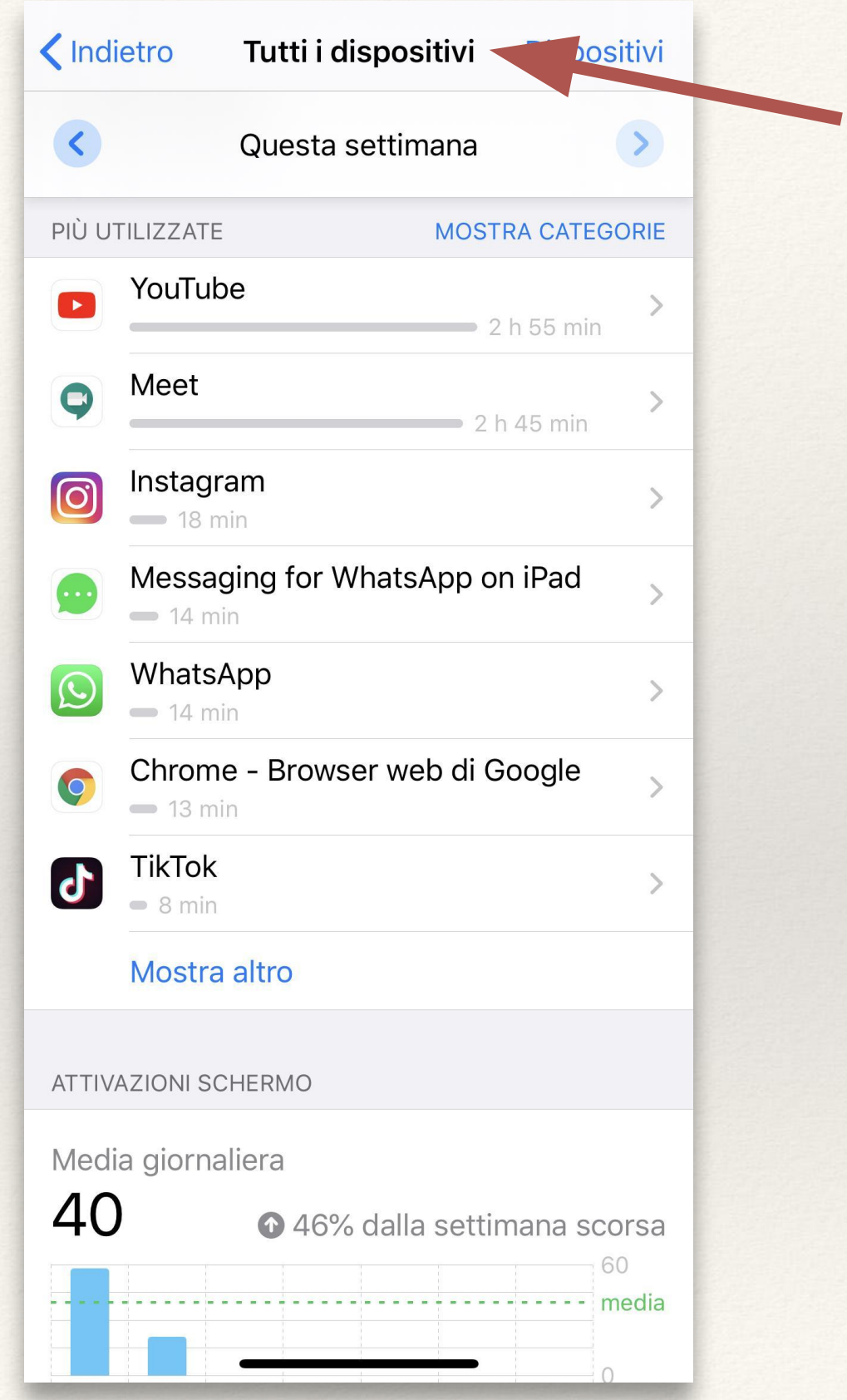

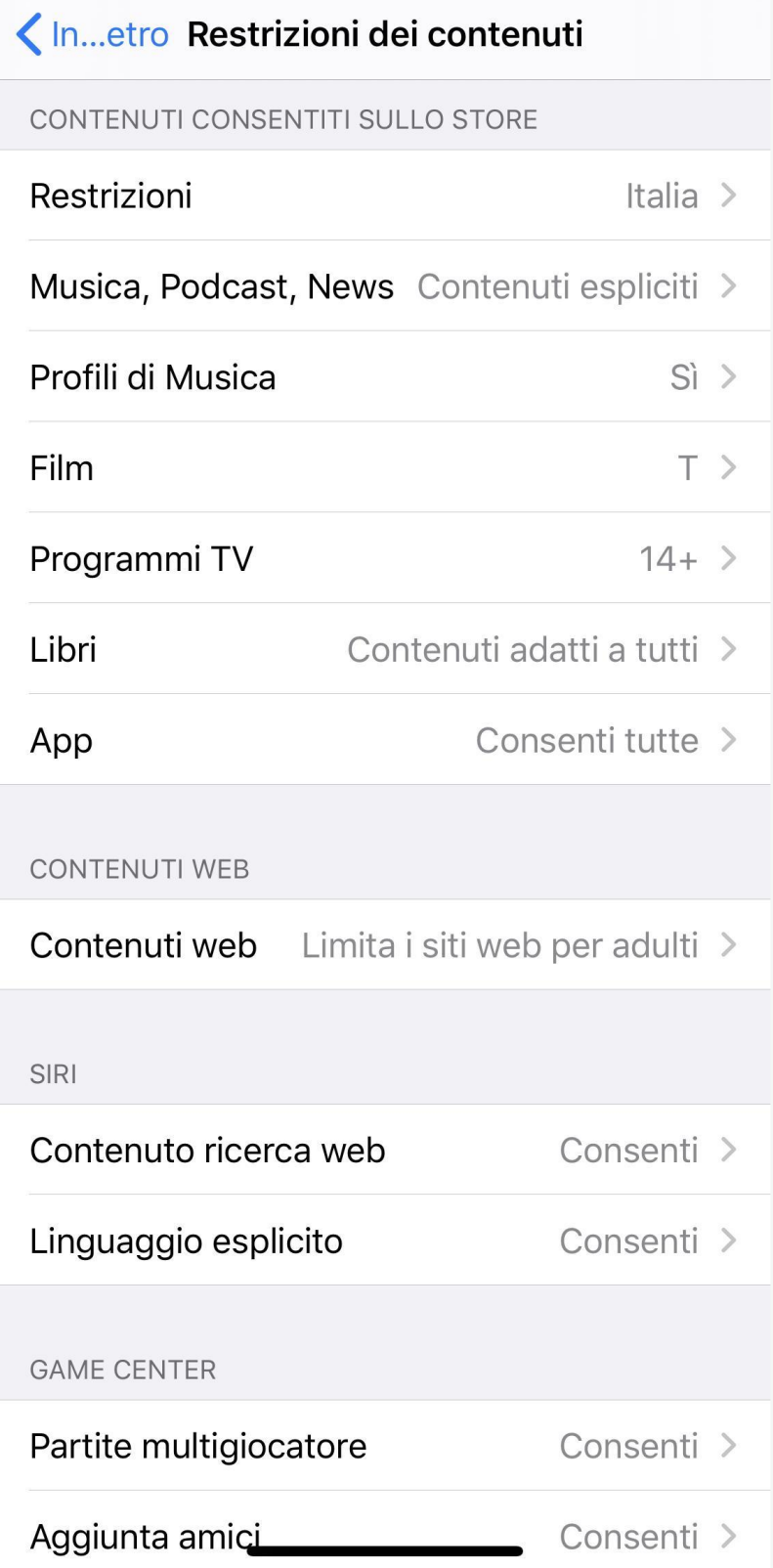

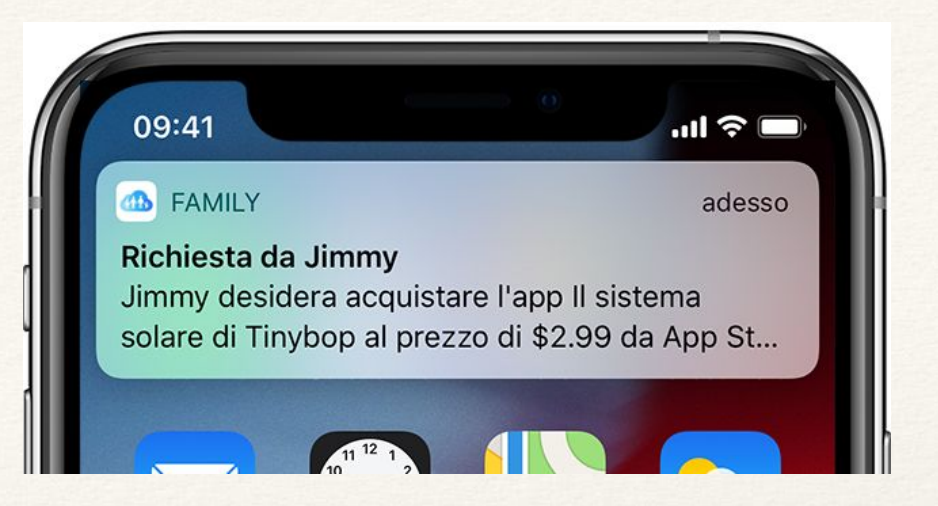

NB: Se si limitano i contenuti espliciti, molti giochi o canzoni vengono bloccate…

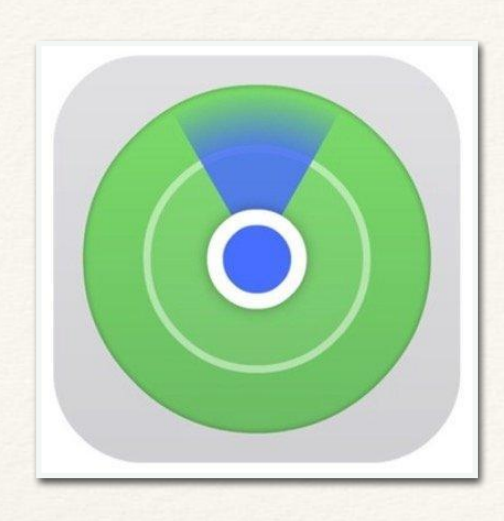

# Dov'è

Permette di localizzare amici e familiari, mandando una notifica quando una persona lascia o raggiunge un certo luogo

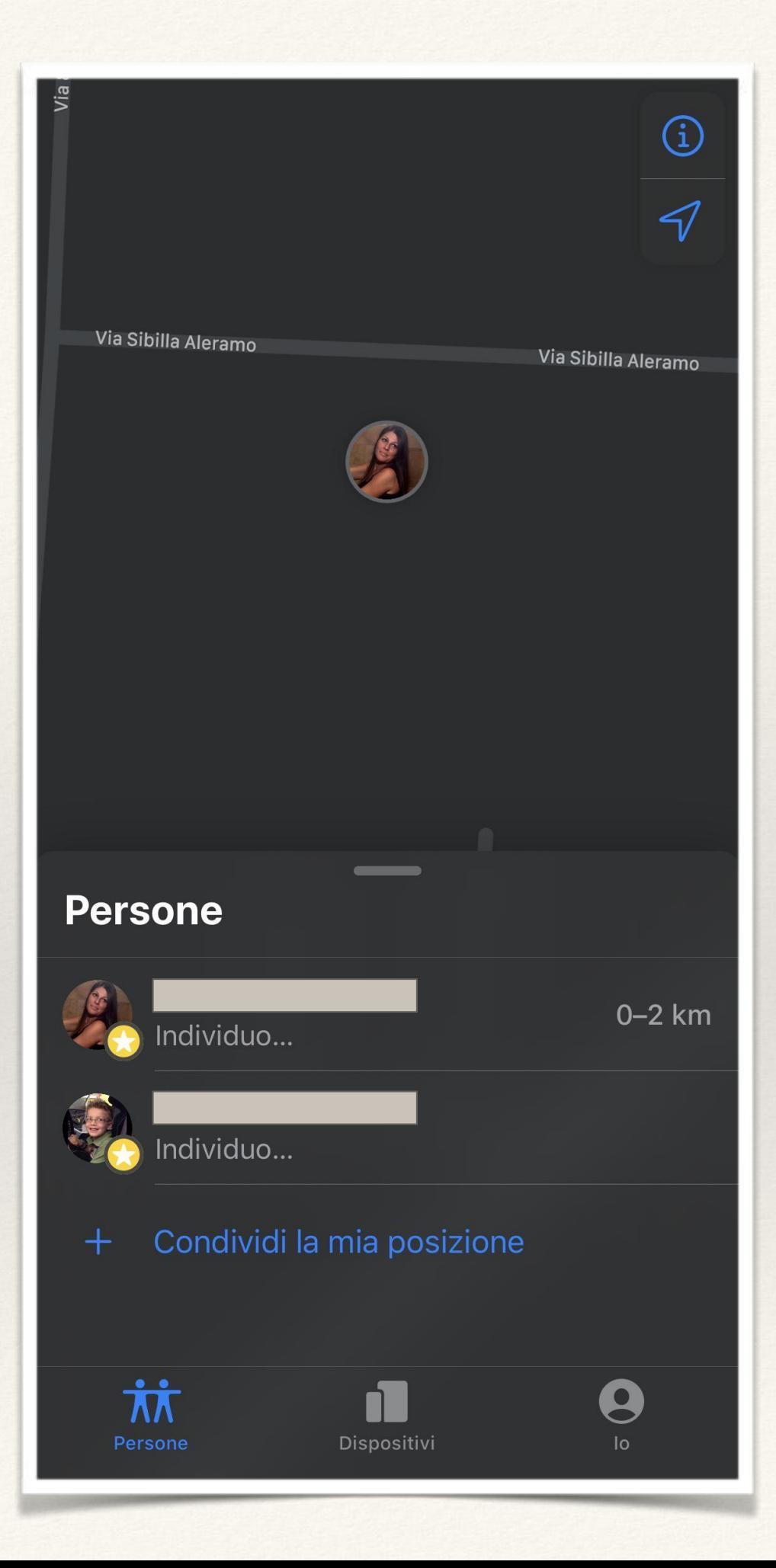

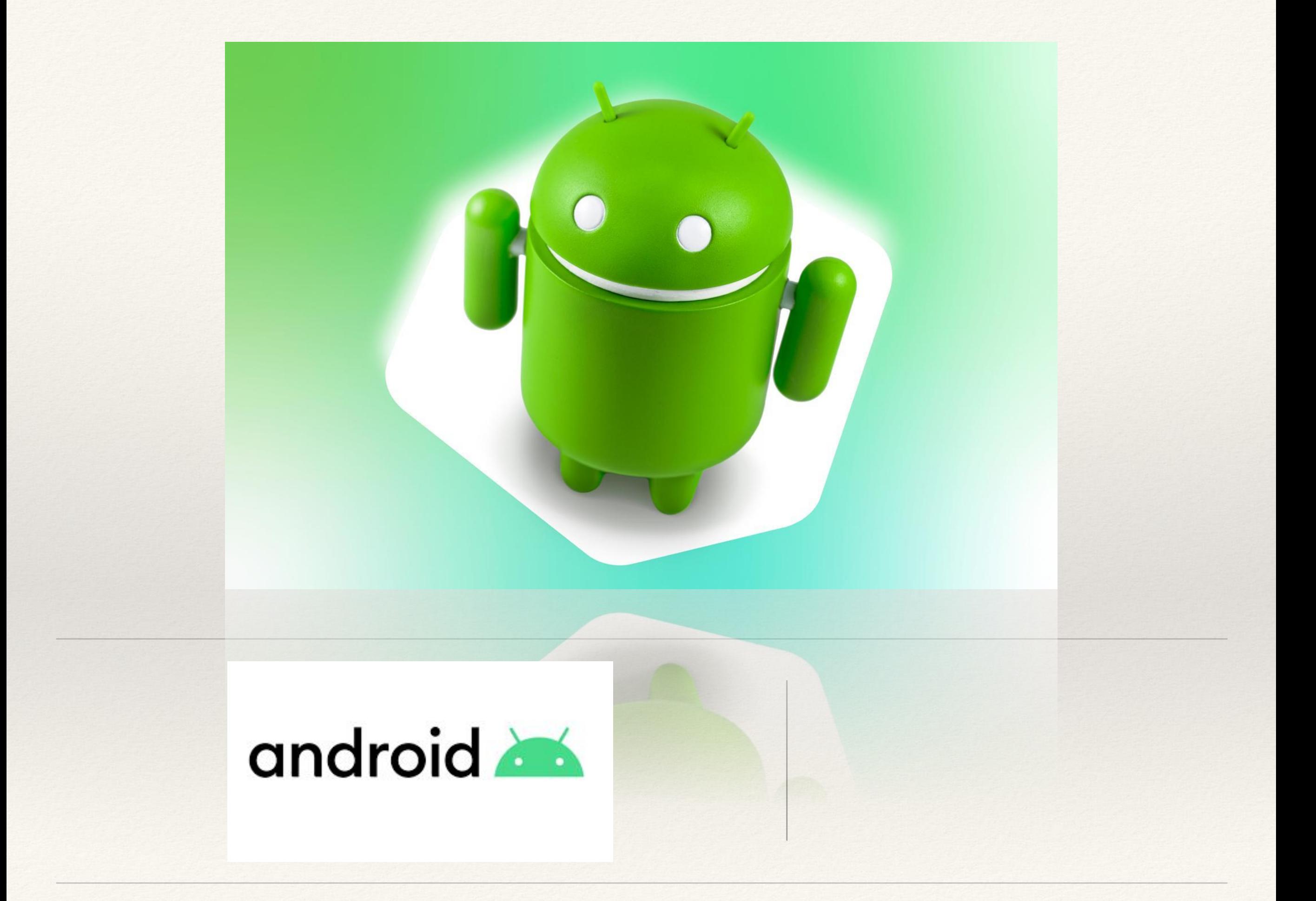

Esistono molte app presenti su PLAYSTORE che permettono un buon livello di controllo

Spazio Bimbi Parental Control

Screen Time Parental Control

Kid's Shell

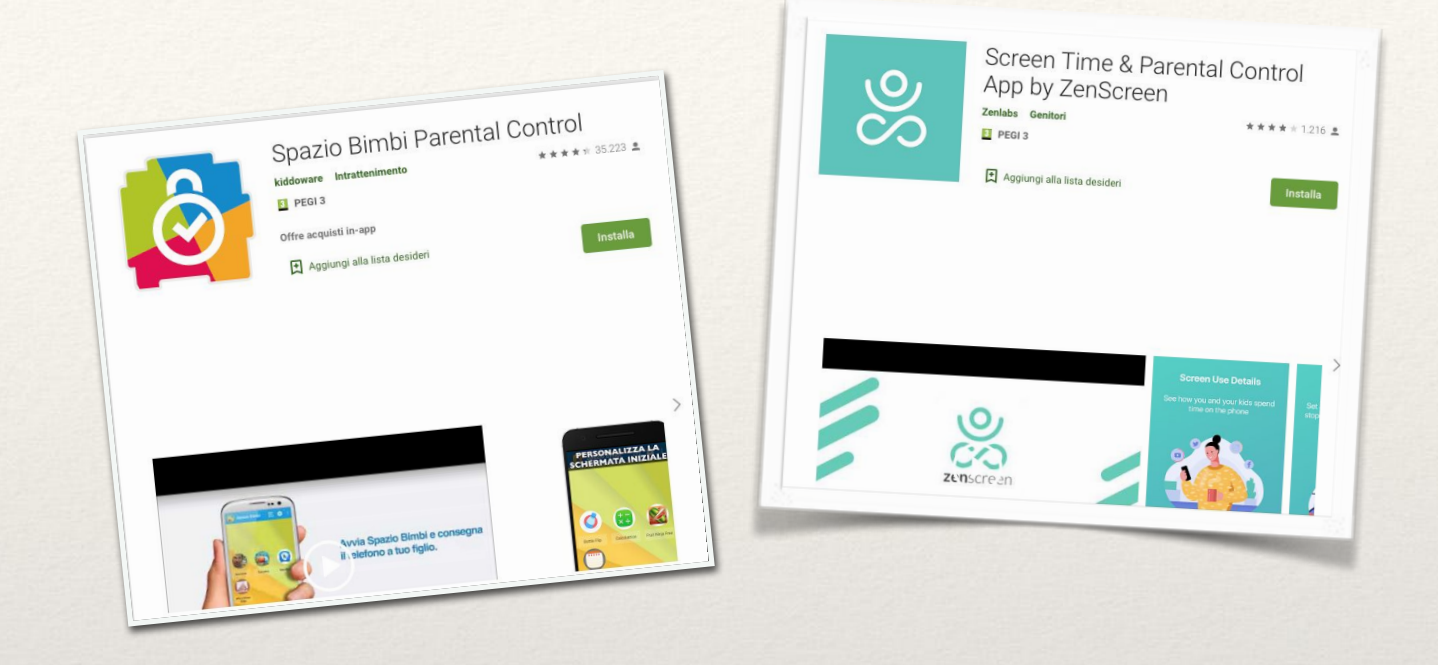

**Di solito offrono la versione base free e la versione che permette controlli più specifici a pagamento**

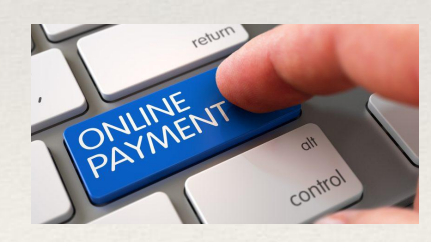

[Parental control Android](https://www.chimerarevo.com/guide/android/parental-control-android-340041/)

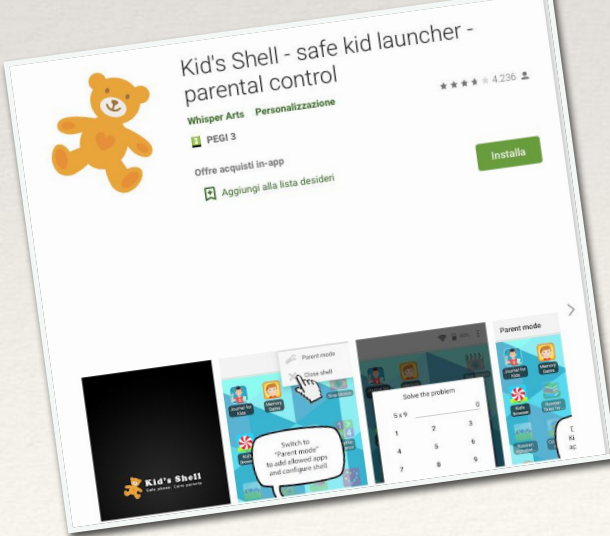

### [Come impostare il parental control su Android](https://tecnologia.libero.it/come-impostare-parental-control-su-android-29235)

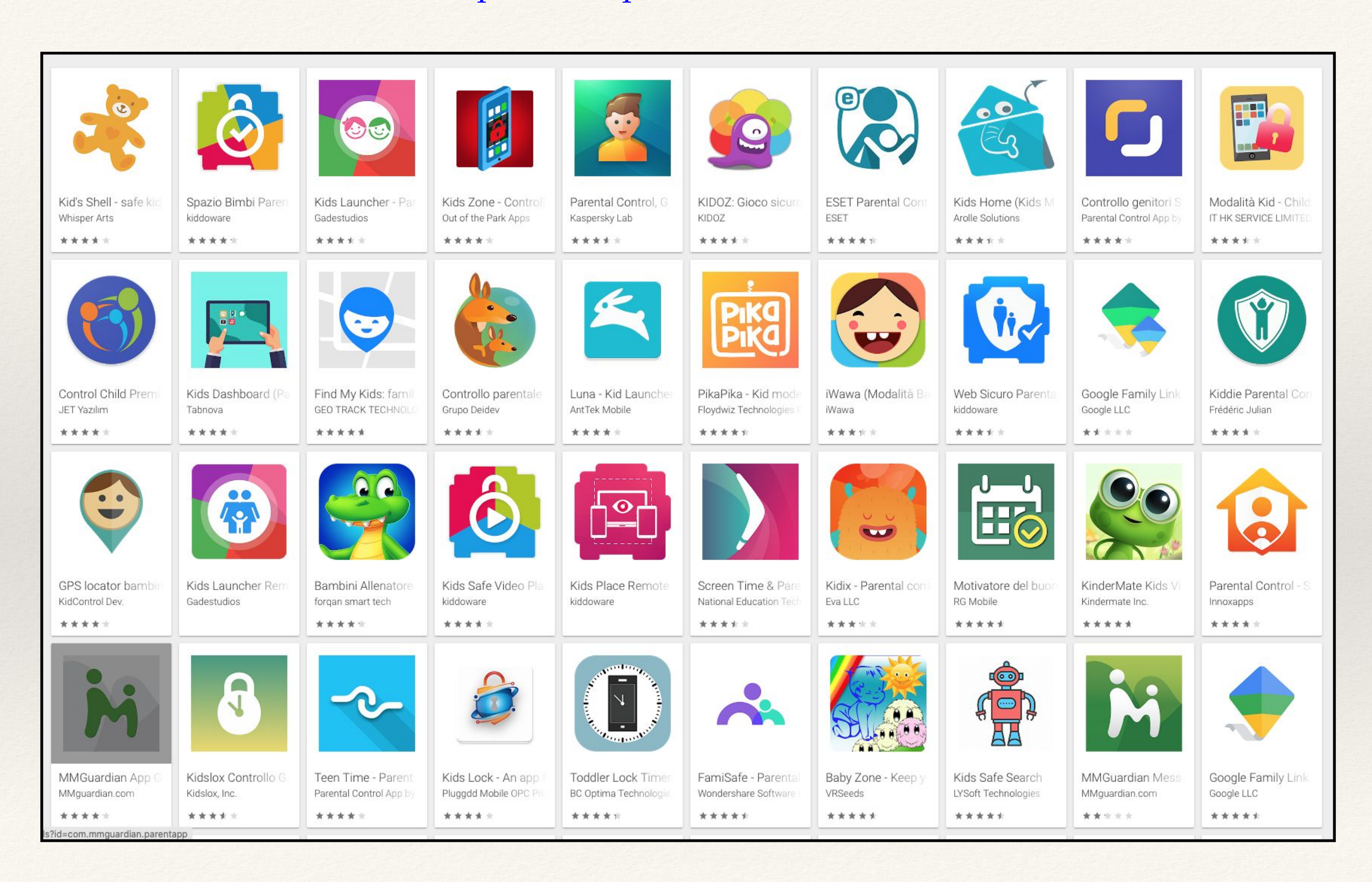

# Google Play<br>Goodle blay

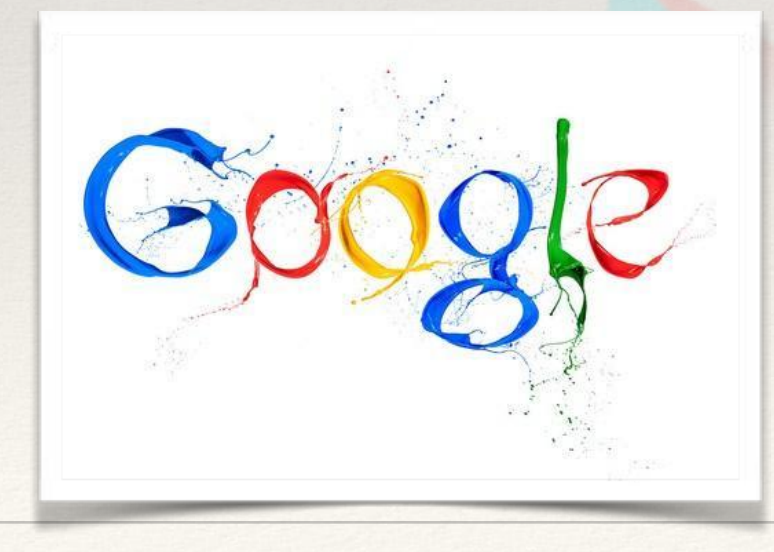

[Controllo genitori su](https://support.google.com/googleplay/answer/1075738?hl=it) [Google Play](https://support.google.com/googleplay/answer/1075738?hl=it)

### Come configurare il Controllo genitori

- 1. Apri l'app Play Store > sul dispositivo su cui vuoi attivare il Controllo genitori.
- Nell'angolo in alto a sinistra, tocca Menu  $\equiv$  > Impostazioni > Controllo genitori. 2.
- 3. Attiva l'opzione Controllo genitori.
- 4. Crea un PIN. In questo modo, le persone che non ne sono a conoscenza non potranno modificare le impostazioni del Controllo genitori. Se configuri il Controllo genitori sul dispositivo di tuo figlio, scegli un PIN che non conosca già.
- 5. Tocca il tipo di contenuti che vuoi filtrare.
- 6. Scegli come filtrare o limitare l'accesso.

Dopo la configurazione, puoi attivare o disattivare il Controllo genitori. Quando lo riattivi e crei un nuovo PIN vengono ripristinate le impostazioni precedenti. In questo modo puoi usare lo stesso dispositivo con persone per cui non serve il Controllo genitori.

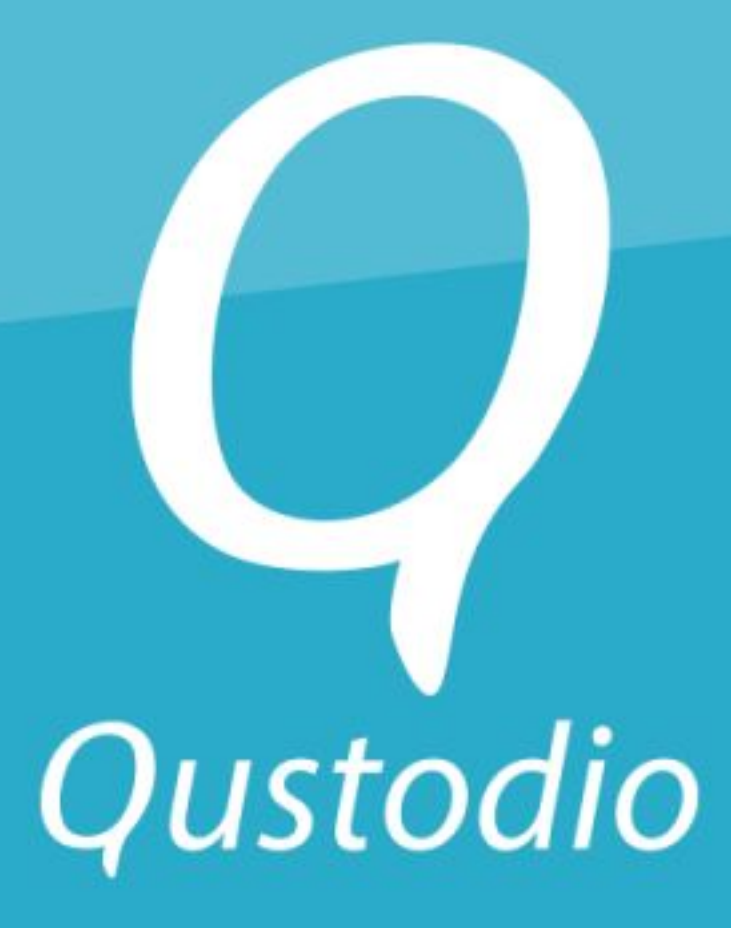

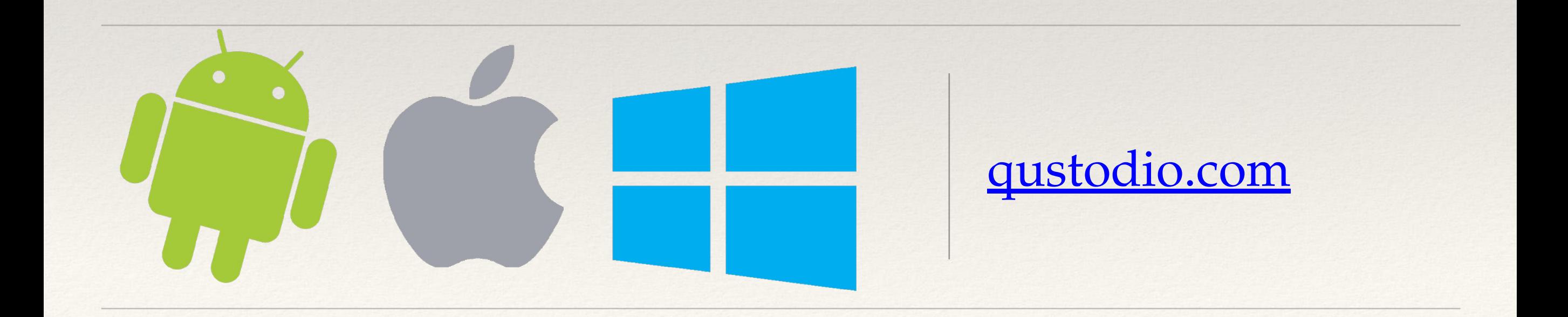

## …è a pagamento, su iOS ha alcune limitazioni dovute alla restrittiva politica di Apple sulla privacy

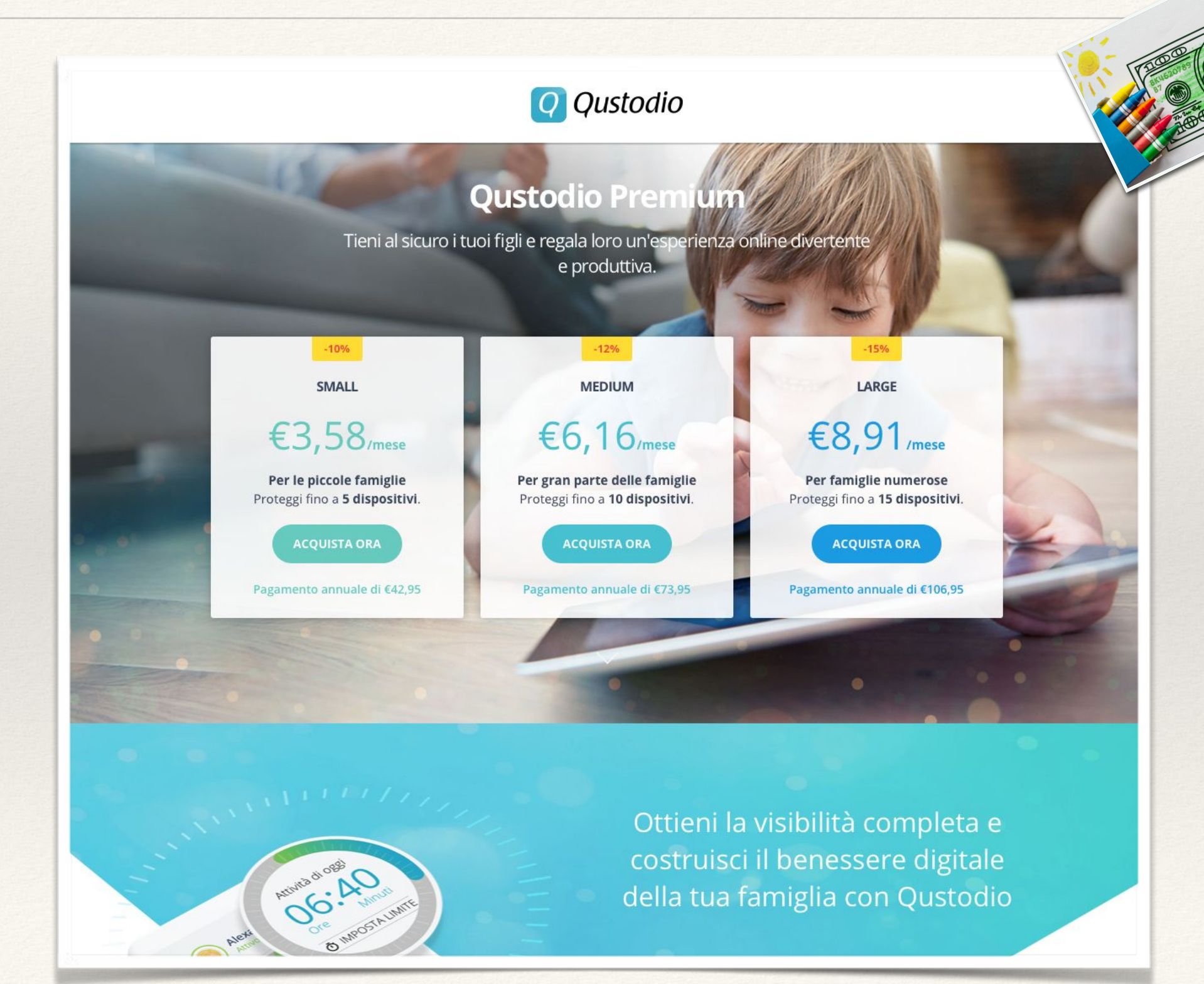

### Costruisci un ambiente digitale sicuro e produttivo con Qustodio

Qustodio offre potenti strumenti di monitoraggio e di controllo genitoriale sul tempo passato davanti allo schermo, sui contenuti per adulti e sui giochi.

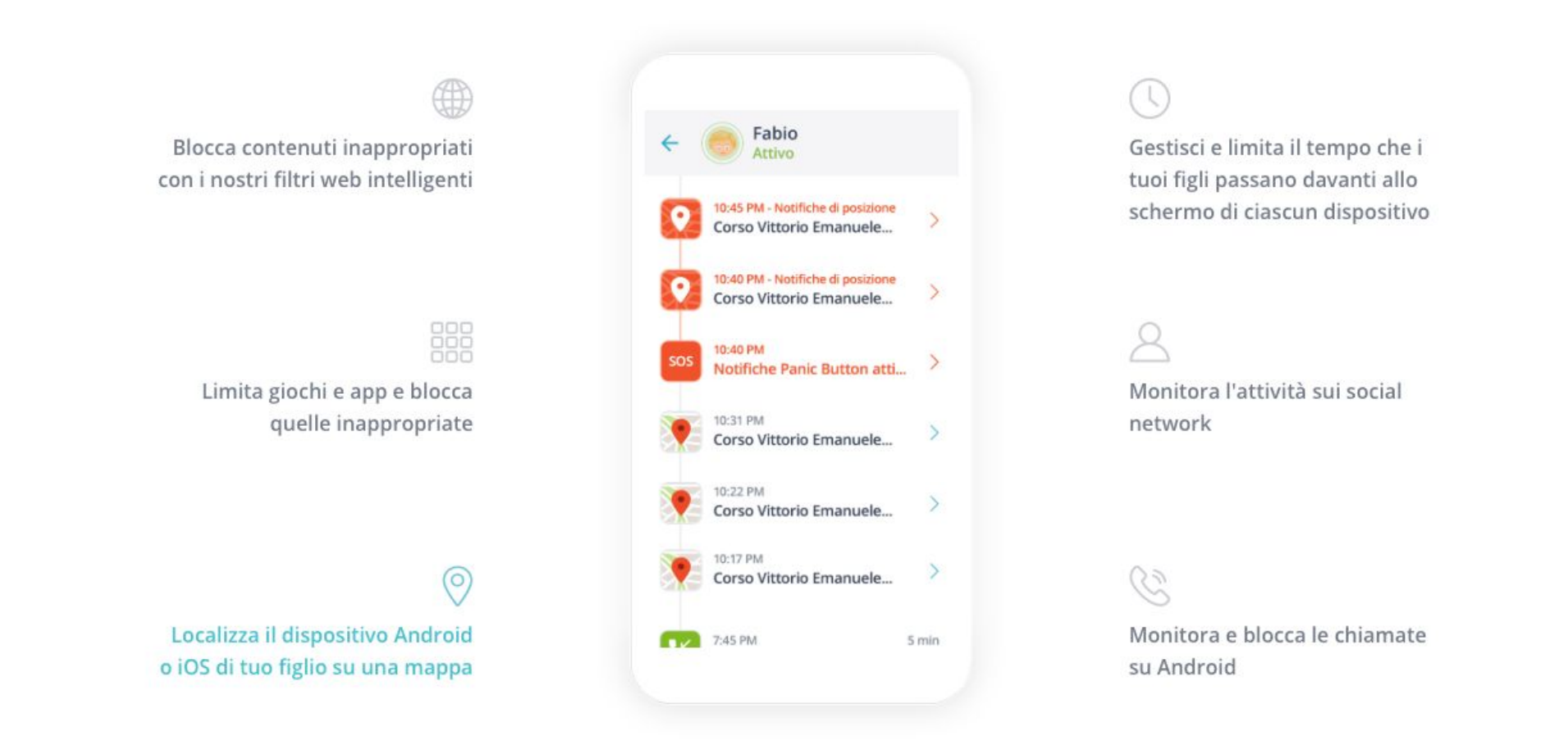

### Funziona sulle piattaforme più famose

Qustodio funziona su dispositivi desktop, portatili, tablet e smartphone.

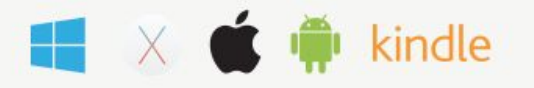

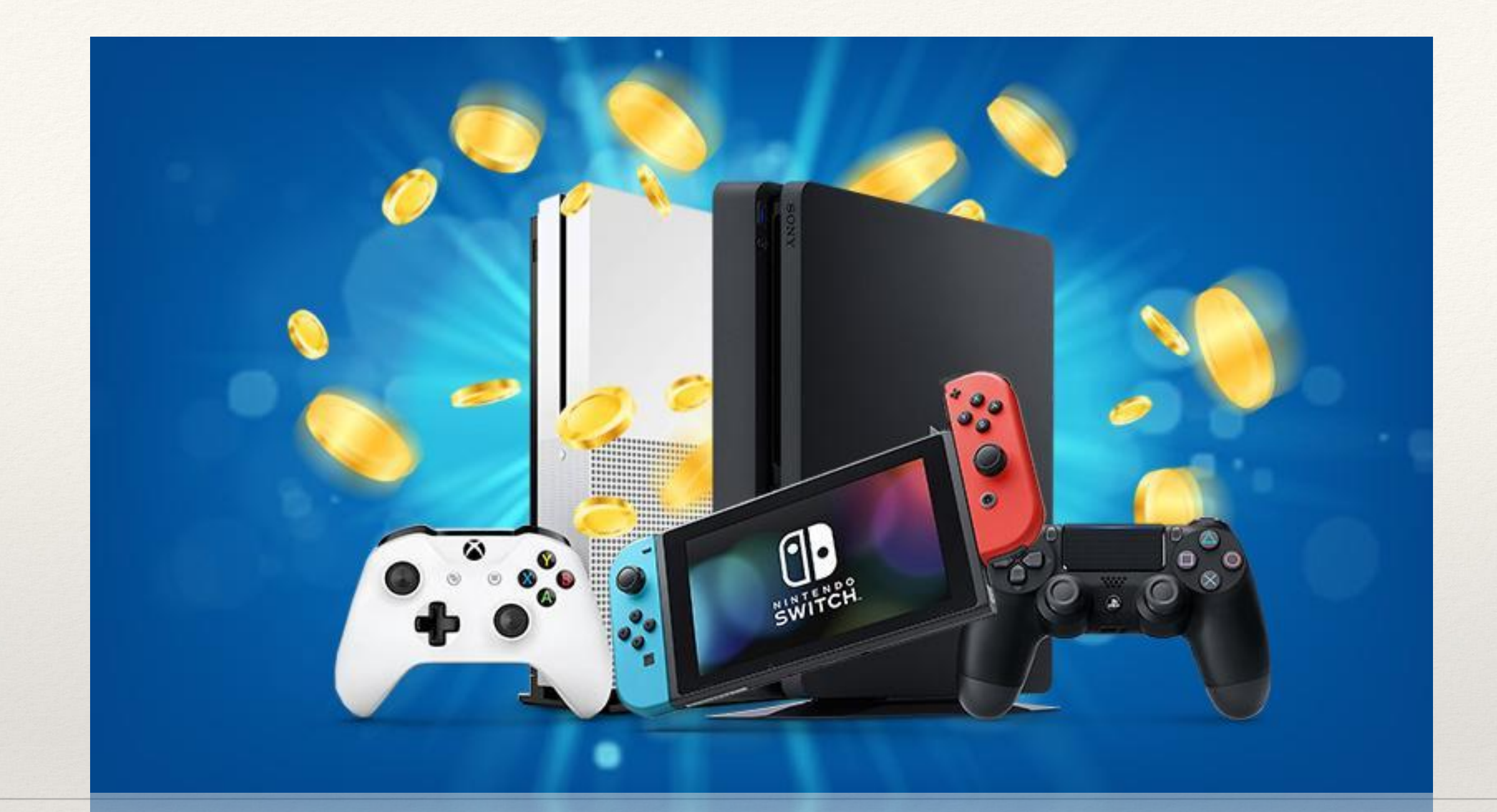

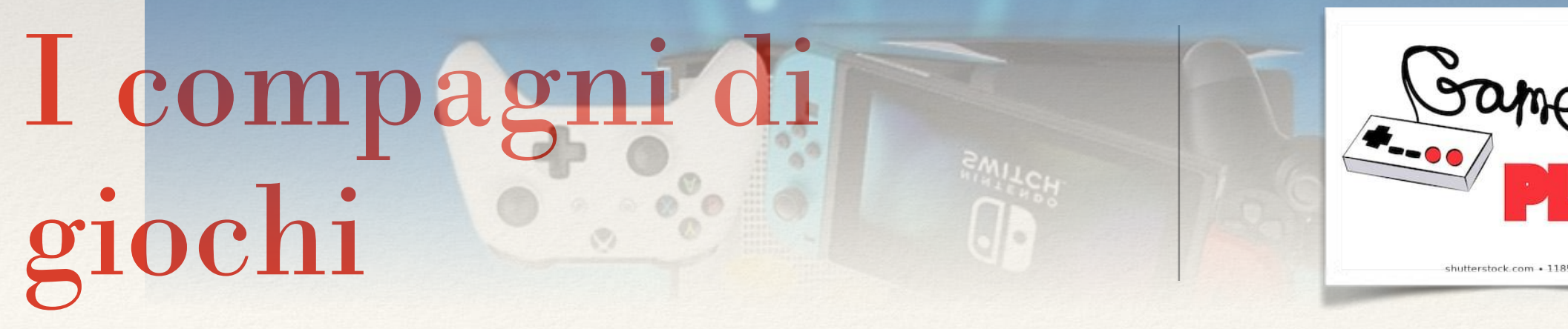

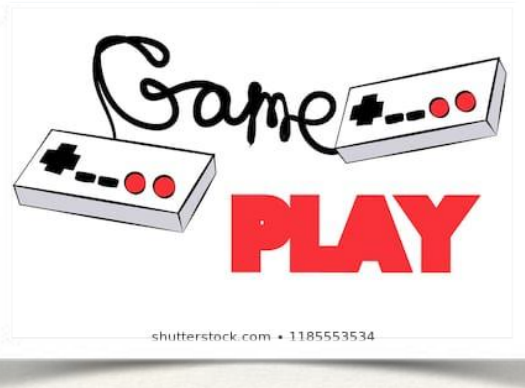

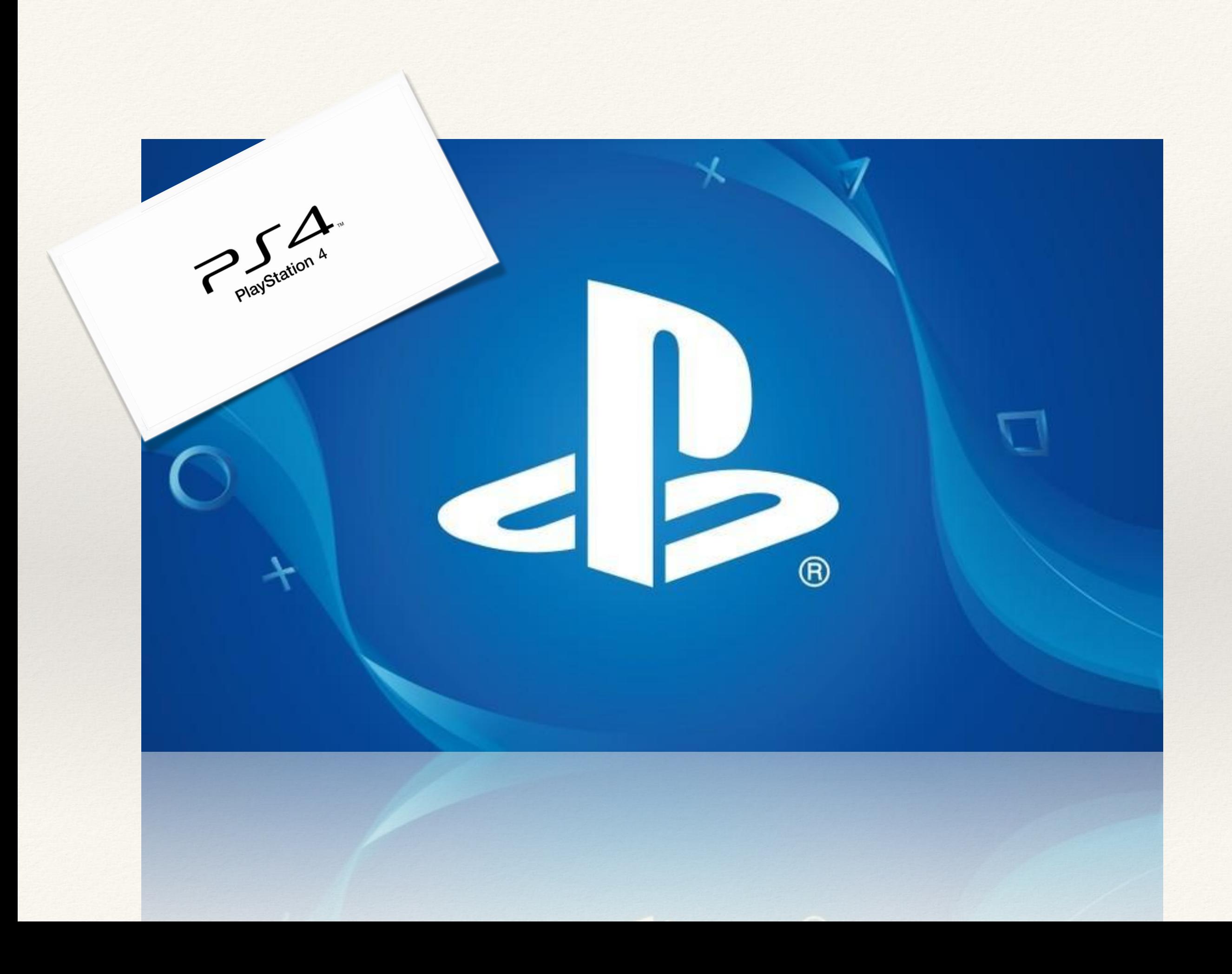

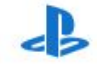

Aggiornato 14 febbraio 2019

### PS4: configurare e gestire gli account family

Account e sicurezza : Segnalazione di utenti e filtro contenuti

Scopri come proteggere i tuoi cari creando account per i membri della tua famiglia.

Questo articolo illustra come configurare e gestire account per i tuoi familiari. Scopri di più sugli account family prima di iniziare, per scegliere la configurazione più adatta.

### Nuovi utenti PS4

Se stai utilizzando un sistema PS4 per la prima volta, devi configurare un utente locale sul sistema PS4 e creare un account come responsabile della famiglia. Il sistema PS4 ti guiderà durante il primo avvio, ma per maggiori dettagli puoi consultare l'articolo sulla creazione dell'account.

Una volta creato l'account, puoi iniziare ad aggiungere membri family seguendo la procedura riportata in fondo a questo articolo.

### Utenti PS4 esistenti

Puoi usare il tuo account come responsabile della famiglia e iniziare a configurare immediatamente gli utenti family seguendo la procedura riportata in fondo a questo articolo.

Eventuali account secondari precedentemente collegati al tuo account saranno automaticamente aggiunti come membri family minorenni. Puoi personalizzare subito e singolarmente il filtro contenuti e i limiti di spesa per ogni membro family minorenne.

### Come aggiungere membri family

Una volta creato il tuo account di responsabile della famiglia, puoi iniziare ad aggiungere membri family. Puoi invitare utenti esistenti o crearne di nuovi. La procedura da seguire per adulti e minorenni è leggermente diversa.

Come aggiungere membri family minorenni

Come aggiungere membri family adulti

Come assegnare autorizzazioni da genitore/tutore

Accedi

# Attenzione !!

● Modificare un account già esistente, cancella gli acquisti e i progressi fatti da vostro figlio…

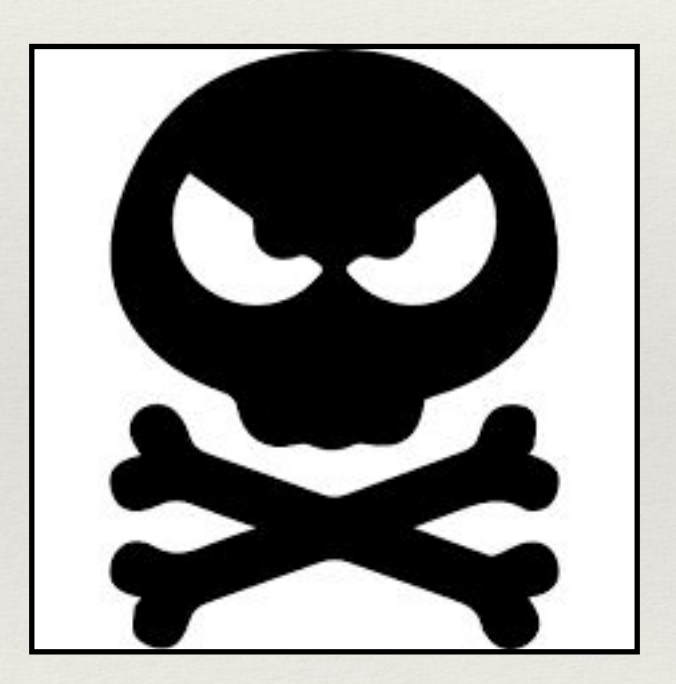

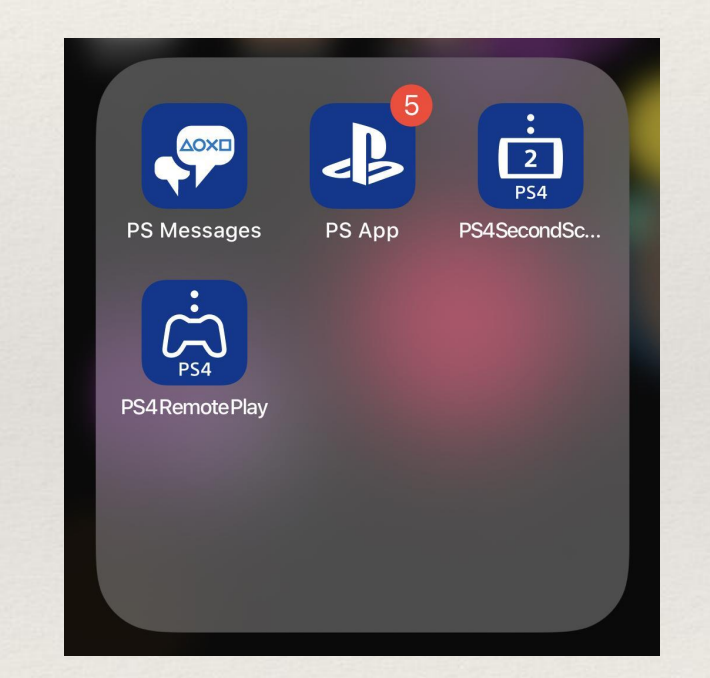

• PS Messages e PS App permettono di controllare acquisti, chat e amicizie

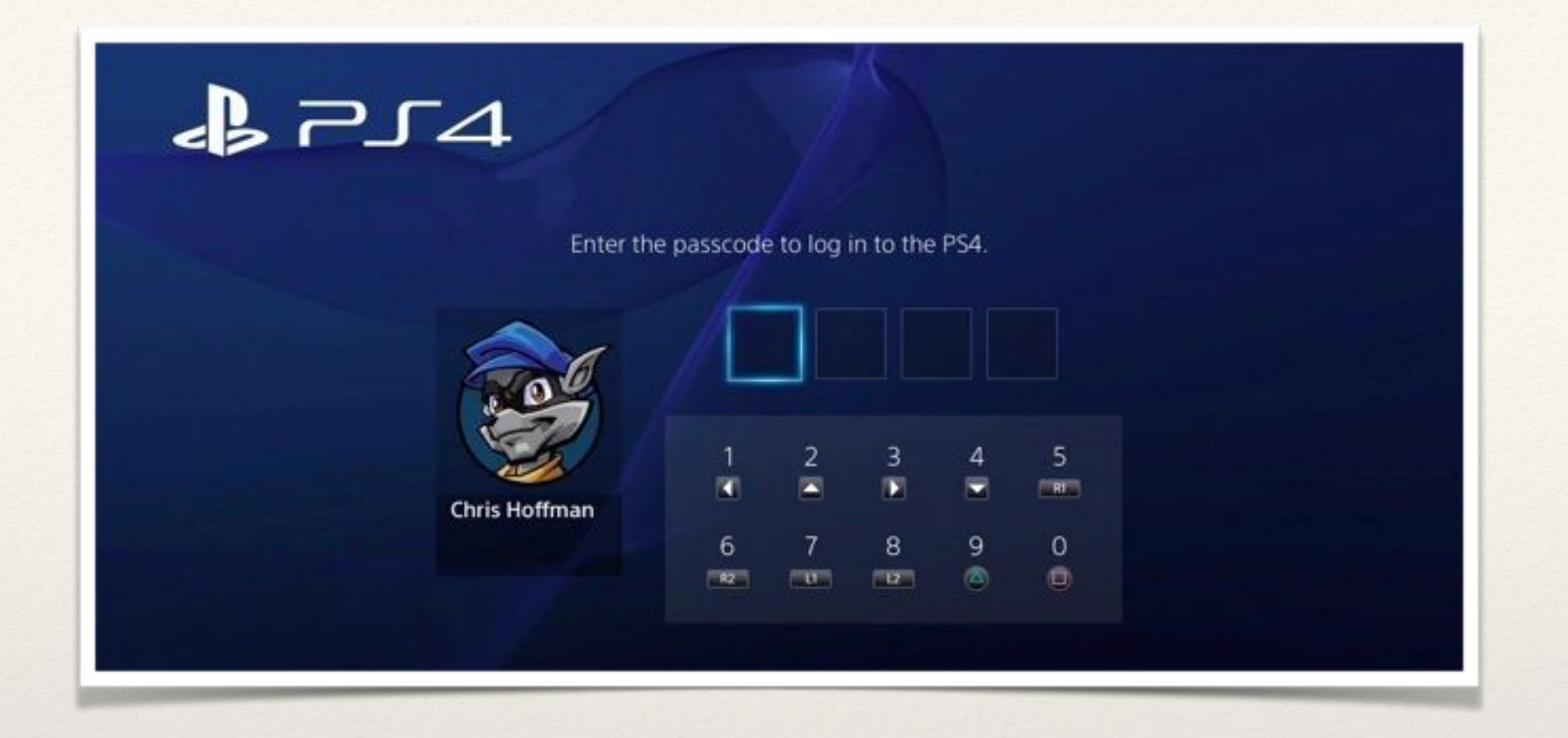

### [Istruzioni per impostare il codice](http://allinfo.space/2016/03/21/come-limitare-laccesso-a-playstation-4-con-un-codice-di-accesso/)

# Impostare un codice di sblocco tramite Joypad

è una sorta di codice PIN che il genitore deve inserire affinché la PS4 si attivi

### **...per i più esperti**

Impostare il filtro contenuti e i limiti di spesa su PS4

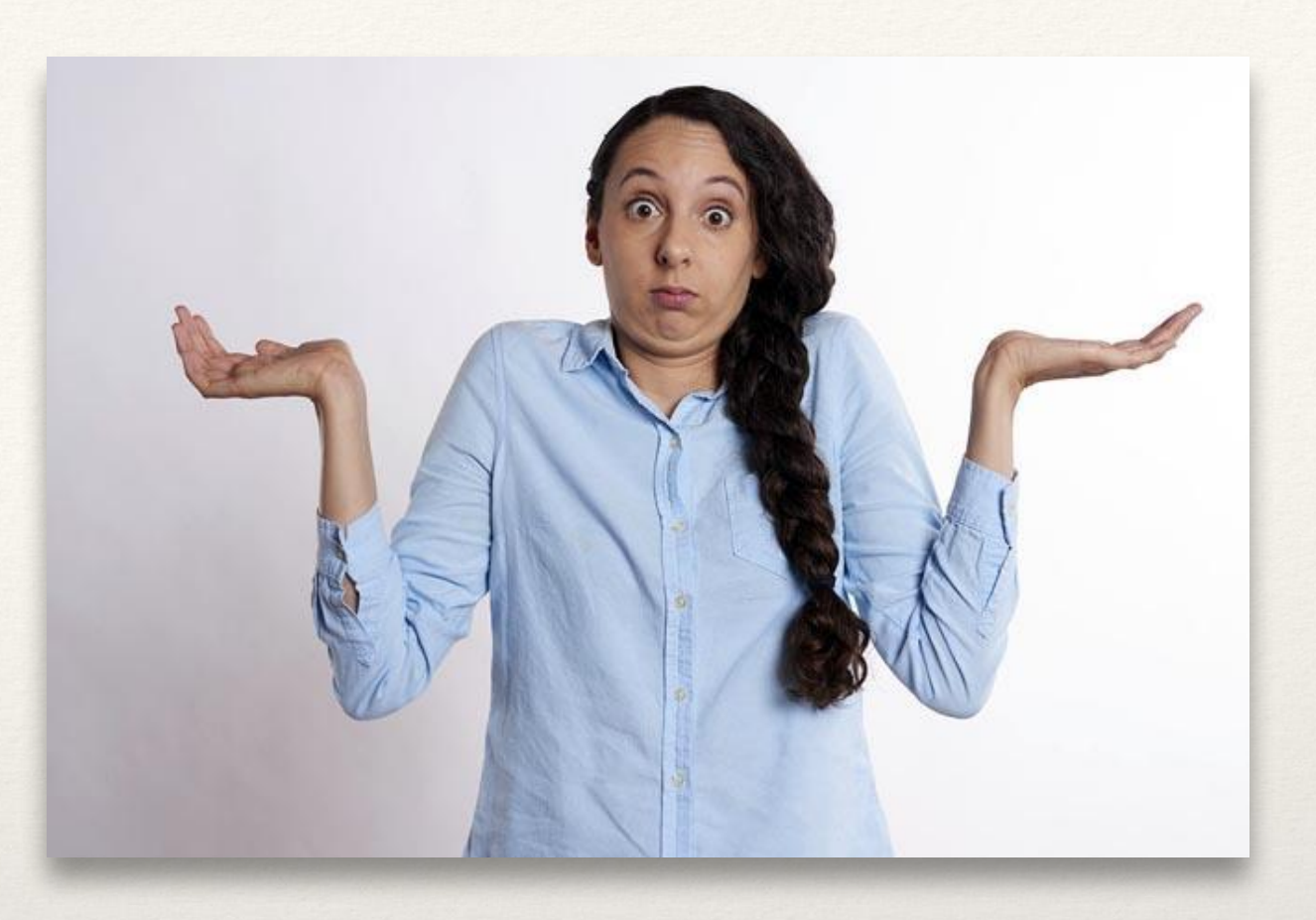

[Come impostare il filtro contenuti e i limiti di](https://www.playstation.com/it-it/get-help/help-library/my-account/parental-controls/ps4-parental-controls/) [spesa](https://www.playstation.com/it-it/get-help/help-library/my-account/parental-controls/ps4-parental-controls/)

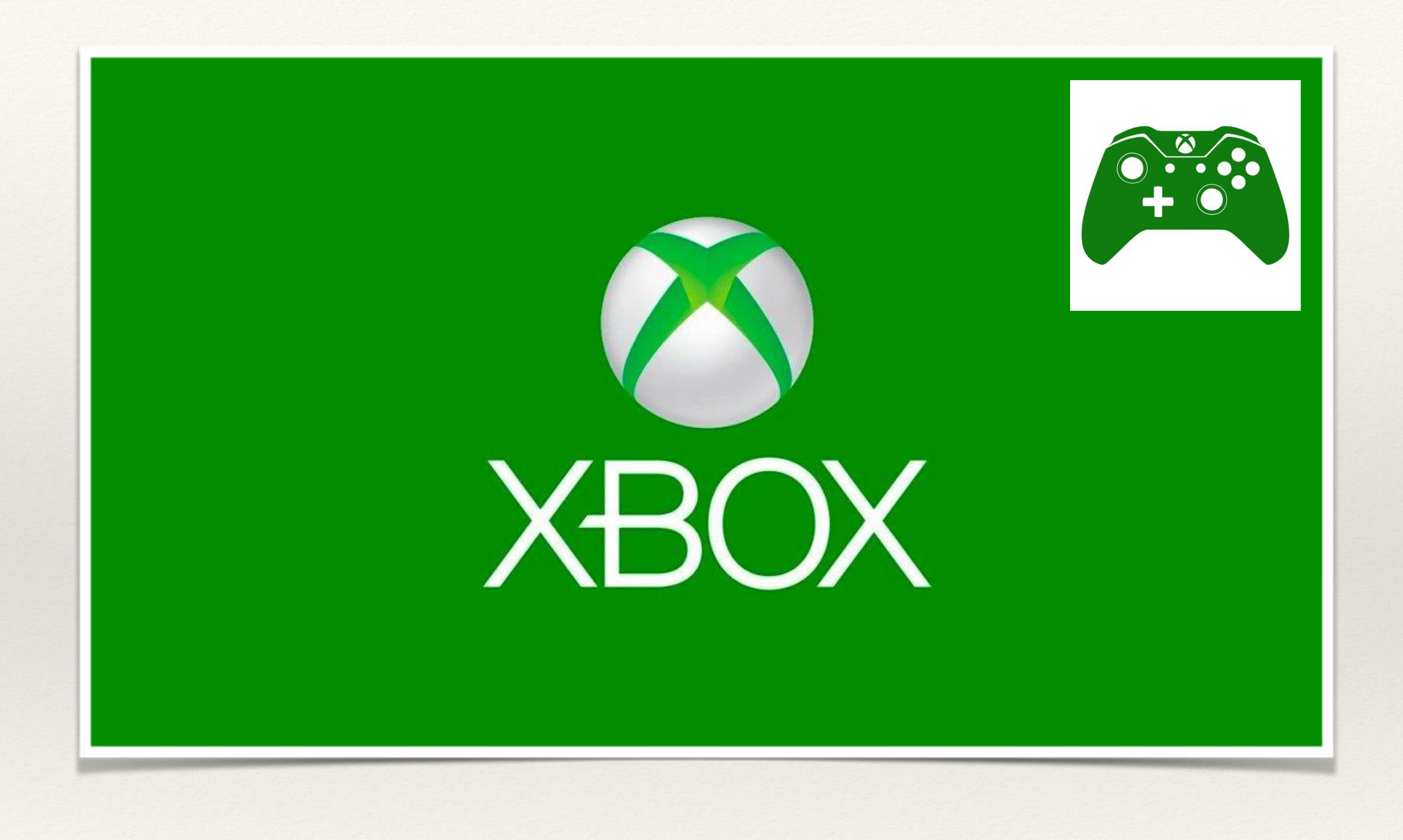

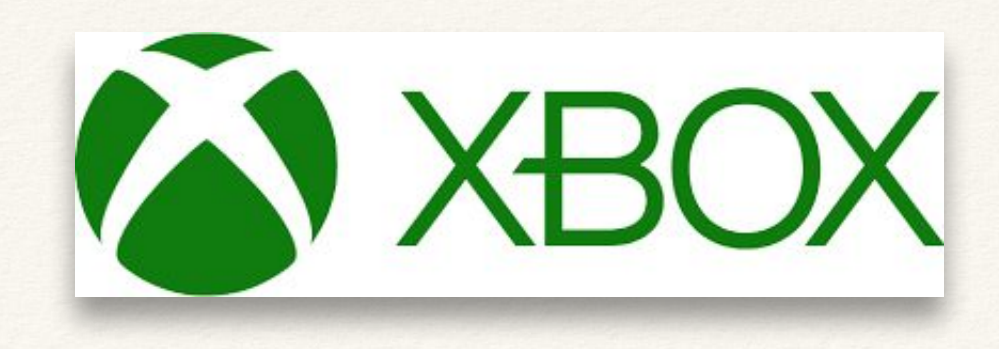

Impostare il parental control su XBOX

[Dal sito Microsoft](https://beta.support.xbox.com/help/xbox-360/security/xbox-live-parental-control)

[Tom's Hardware](https://www.tomshw.it/videogioco/come-abilitare-il-parental-control-su-xbox-one/)

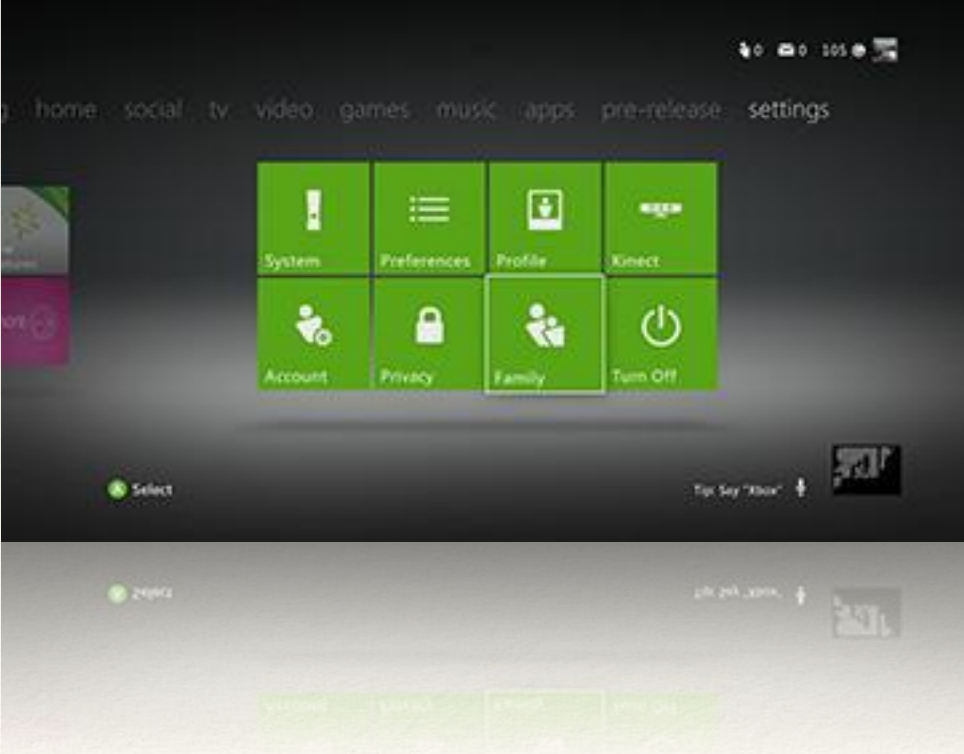

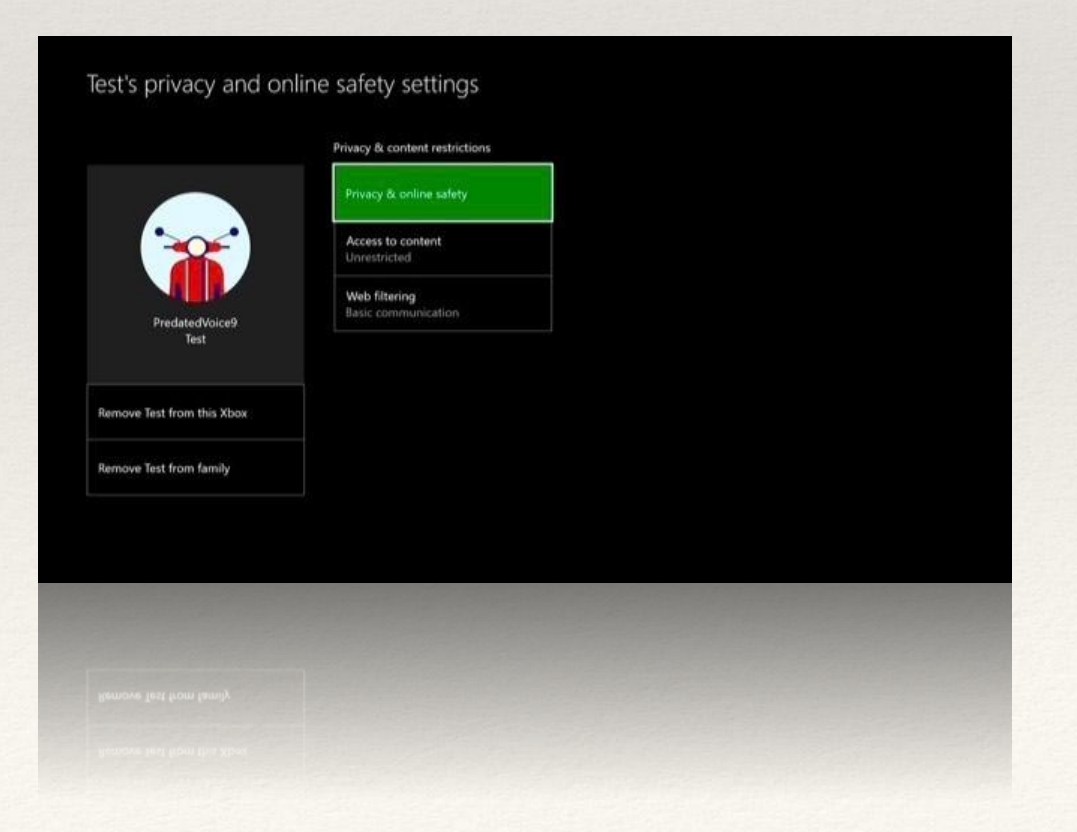

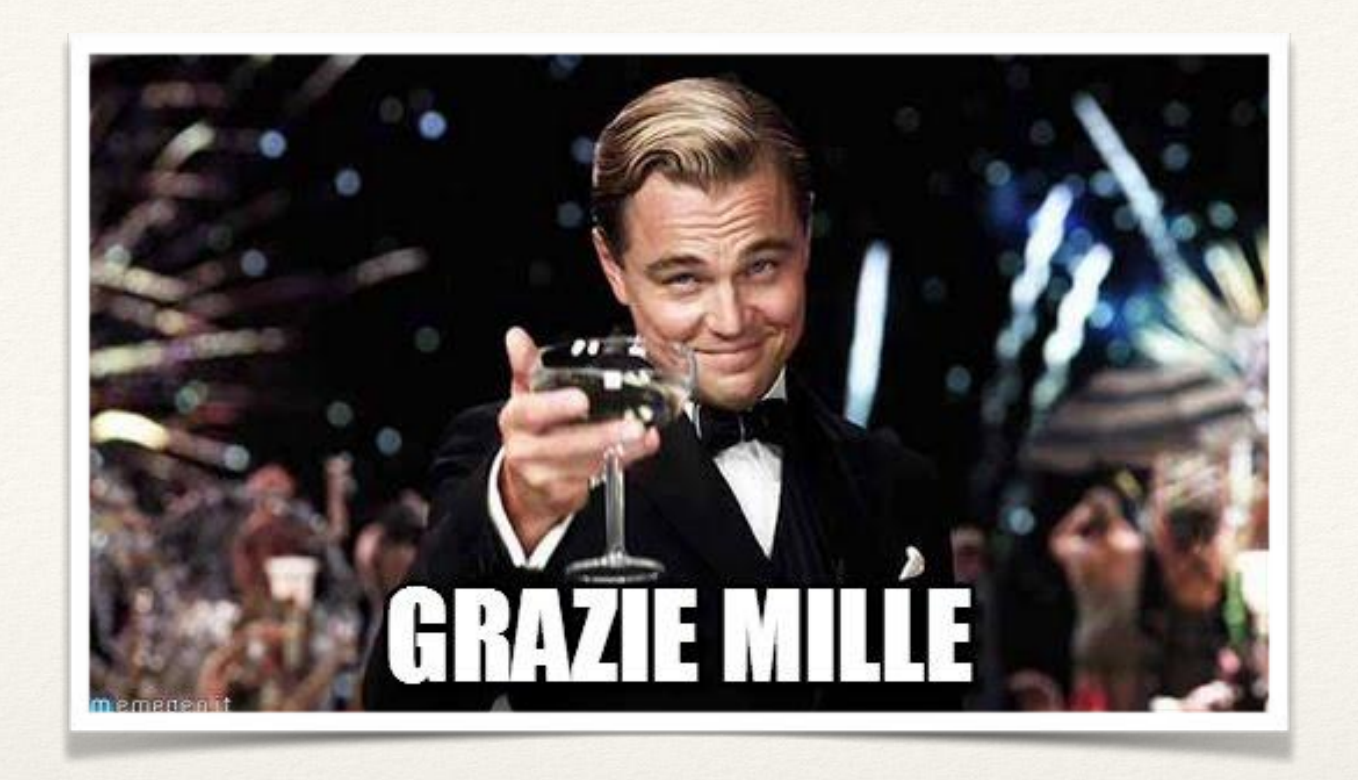

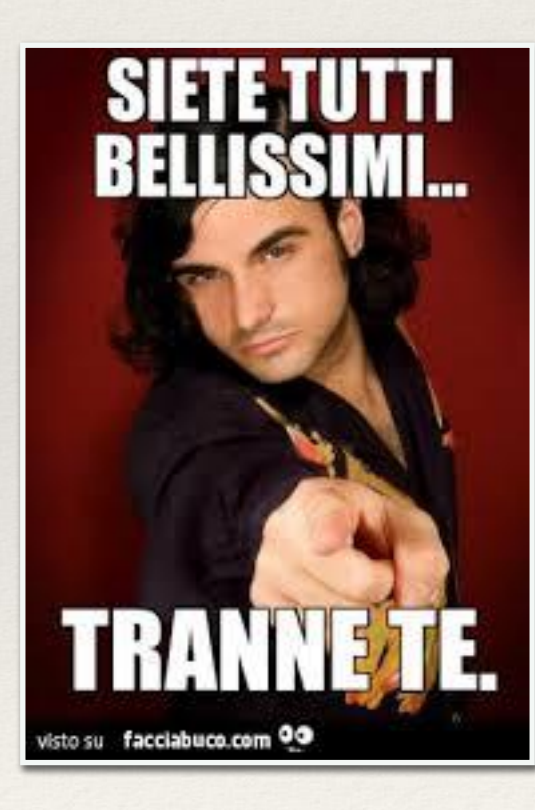